**République Algérienne Démocratique et Populaire**

**Ministère de l'Enseignement Supérieur et de la Recherche Scientifique**

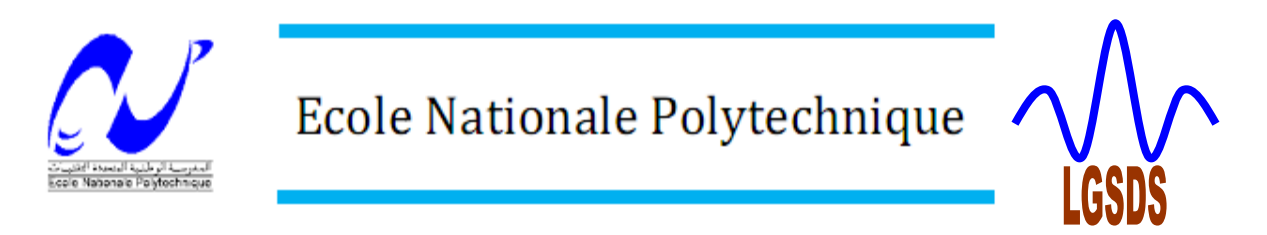

**Département de Génie Civil Laboratoire de génie sismique et dynamique des structures (LGSDS) Mémoire de master**

> **Présenté par CHABTI Houssam Eddine KHELOUF Mahdi** *Thème*

# **Conception et Etude d'une Salle Omnisport en Charpente Métallique avec comparaison des règlements**

**Soutenu publiquement devant le jury composé de :**

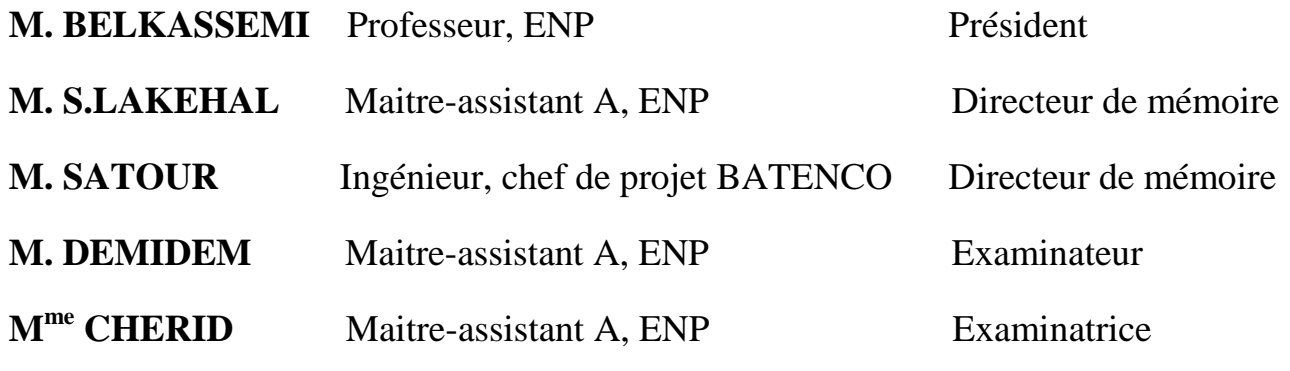

#### **Promotion juillet 2012**

**Ecole national polytechnique 10, Avenue Hassen BADI BP 182 El-Harrach**

**16200 Alger (Algérie)**

**Tel : 213 21 52 53 01/03—Fax : 213 21 52 29 73**

*REMERCIEMENTS*

*Tout d'abord, nous commençons par remercier le DIEU qui nous a dotés de la volonté, le courage et surtout la patience pour produire ce travail et qui nous a permis de faire face à toutes les difficultés rencontrées lors de son élaboration.*

*Nos sincères remerciements à nos parents qui ont sacrifié leur vie pour notre éducation et à nos professeurs qui ont sacrifié leur temps pour notre formation durant nos études.*

*Nous remercions notre promoteur Mr LAKEHAL qui nous a aidé avec ses conseils qui nous a dirigé pendant toute la durée de préparation de ce travail.*

*Nous tenons à remercier Mr SATOUR qui nous a encadrés tout le long de notre stage pratique, et nous a facilités son bon déroulement avec son accueil, sa disponibilité, sa collaboration et notamment sa gentillesse.*

*Nous remercions tous ceux qui ont participé de près ou de loin à l'élaboration de ce modeste travail dans des bonnes conditions.*

*A tous, merci.*

# *Dédicace*

*Je dédie ce modeste travail A mon père. A ma mère. A mon frère et ma sœur. A ma fiancée. A mes enseignants. Ainsi que tous mes amis et proches.*

*KHELOUF Mahdi*

# *Dédicace*

*Je dédie ce modeste travail A mon père. A ma mère. A ma sœur. A mes amis membres de G8 Ainsi que tous mes amis et proches.*

*CHABTI Houssem-Eddine*

#### **ملخص**

ان الهدف من هذا العمل هو دراسة منشأة معدنية (قاعة متعددة الرياضات )و مقارنة مقاومتها وفق معيار البناء الجزائري 66CM و معيار البناء االروبي الموحد 3 EUROCODE , و التي يتم انجازها في معالمة , المصنفة كمنطقة نشاط زلزالي قوى , مقاومة البناية محققة بواسطة نضام تدعيم على شكل X

و قد تم التصميم وفقا لقوانين و معايير البناء في الجزائر (66CM,)2003 version (99 RPA 99, RNV(

الدراسة الديناميكية ةمت وفق برامج ROBOT 2000, SAP

**الكلمات المفتاحية** : منشأة معدنية,دراسة ديناميكية ,قاعة متعددة الرياضات 99, RNV66, CM, 3 EUROCODE

#### **Résumé**

Le but de ce travail est l'étude d'une structure en charpente métallique (salle omnisport) avec comparaison des règlements (EUROCODE 3, CM 66), cette salle est implantée à Mahelma, qui est classée comme une zone à forte sismicité. La résistance du bâtiment est assurée par des palées triangulées en X.

La conception a été faite selon les règlements de construction en vigueur (RPA99version 2003, CM66, RNV 99), L'étude dynamique a été faite sur les logiciel SAP 2000 et l'assemblage sur le logiciel ROBOT

**Mots clés :** Charpente métallique, étude dynamique, salle omnisport, RNV 99, CM 66, EUROCODE 3.

#### **Abstract**

The goal of this work is the study of a structure out of metal frame (sports hall) which wasestablished in Mahelma, which is classified like a zone with high seismicity. The resistance of the building is ensured by the sheet pilings triangulated in X, the design was made according to payments' of construction in force (RPA99 version 2003, CM66, RNV 99), The dynamic study was made on the software SAP 2000 and ROBOT. **Key words:** Metal frame, dynamic study, sports hall, RNV 99, EURODE 3, CM 66

## **SOMMAIRE**

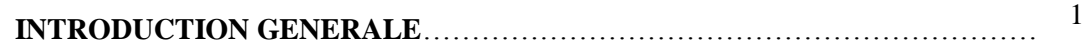

#### **CHAPITRE I : ELEMENTS DE PROJET**

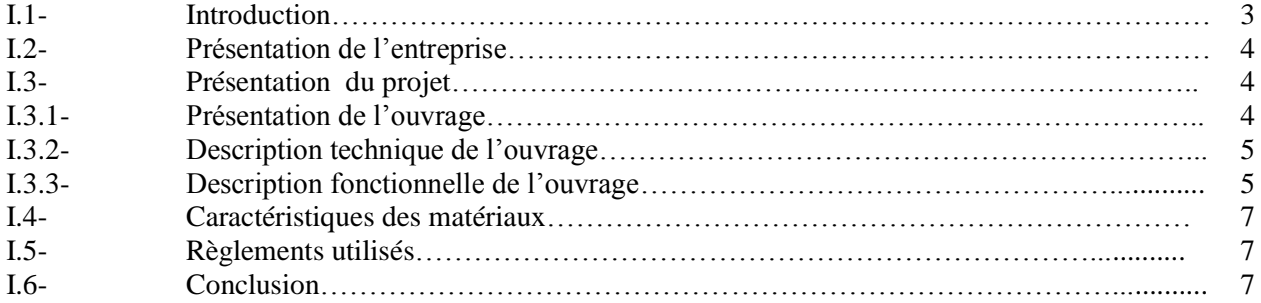

#### **CHAPITRE II : ETUDE CLIMATIQUE**

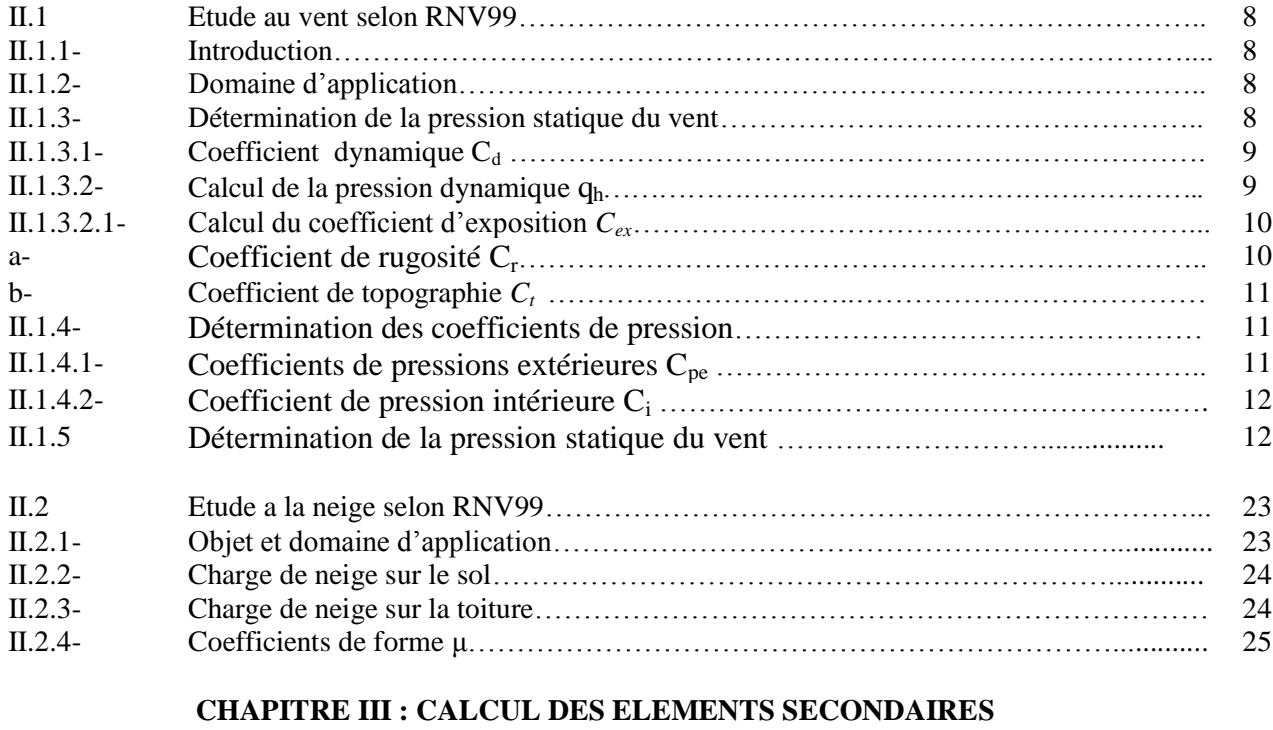

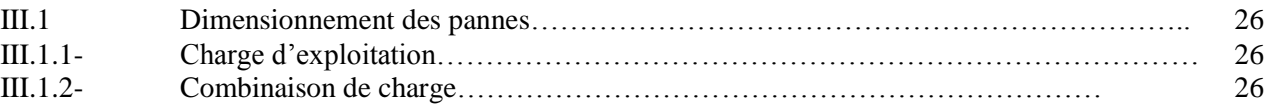

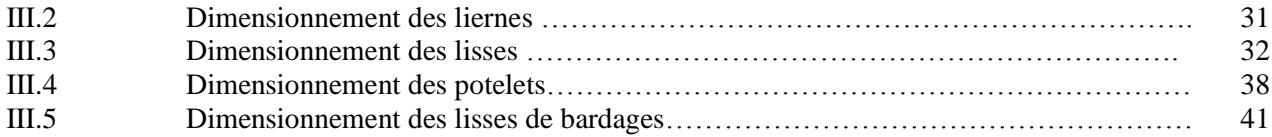

## **CHAPITRE IV : COMPARAISON EUROCODE 3 ET CM 66**

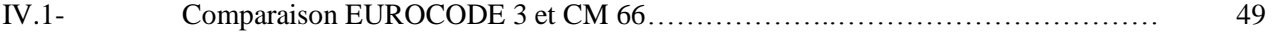

#### **CHAPITRE V : CONCLUSION GENERAL**

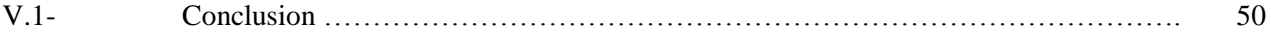

## **Liste des tableaux**

#### **Etude climatique**

- Tableau II.1 : Valeurs de C<sub>pe</sub> pour les parois verticales
- **Tableau II.2** : Valeurs de C<sub>pe</sub> pour les toitures.
- Tableau II.3 : Valeurs de C<sub>pe</sub> pour les parois verticales
- Tableau II.4: Valeurs de C<sub>pe</sub> pour la toiture

**Tableau II.5**: Pressions sur les parois verticales et la toiture - Direction V1 du vent

**Tableau II.6:** Pressions sur les parois verticales et la toiture - Direction V1 du vent

**Tableau II.7:** Pressions sur les parois verticales et la toiture - Direction V1 du vent

**Tableau II.8:** Pressions sur les parois verticales et la toiture - Direction V2 du vent

**Tableau II.9:** valeurs extrême du vent

## **Liste des figures**

#### **Elément de projet**

- **Figure I.1**: Répartition des sports dans les bâtiments
- **Figure I.2** : Répartition des sports sur une coupe du bâtiment principal

#### **Etude climatique**

**Figure II.1** : Valeurs de C<sub>pe</sub> pour les parois verticales

**Figure II.2 :** Répartition des C<sub>pe</sub> sur les toitures

**Figure II.3**: Valeurs de  $C_{pe}$  pour les parois verticales

**Figure II.4:** Répartition des C<sub>pe</sub> sur la toiture

**Figure II.5:** Répartition des pressions sur les parois verticales - Direction du vent V1

**Figure II.6:** Répartition des pressions sur la toiture - Direction du vent V1

**Figure II.7:** Répartition des pressions sur les parois verticales - Direction du vent V2

**Figure II.8:** Répartition des pressions sur la toiture - Direction du vent V2

**Figure II.9**: Répartition des pressions sur les parois verticales - Direction du vent V1

**Figure II.10**: Répartition des pressions sur la toiture - Direction du vent V1

**Figure II.11**: Répartition des pressions sur les parois verticales - Direction du vent V2

**Figure II.12**: Répartition des pressions sur la toiture - Direction du vent V2

#### **Calcul des éléments secondaires :**

**Figure III.1** : Disposition des pannes

**Figure III.2** : Surcharge d'entretien

**Figure III.3**: Moment  $Q_z$ ,

**Figure III.4** : Panne avec les différents plans de chargement

- **Figure III.5** : Flèches  $f_y$ ,  $f_z$
- **Figure III.6:** Lierne des pannes
- **Figure III.7** : Lisse de bardage
- **Figure III.8 :** Surface revenant au potelet
- **Figure III.9:** Efforts horizontaux sur la structure
- **Figure III.10:** Vu en plan des efforts horizontaux sur la structure
- **Figure III.11 :** Palée de stabilité en long pan

#### **ACTIONS**

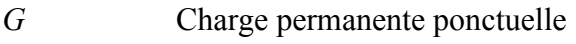

- *Q* Charge d'exploitation ponctuelle
- *N* Charge de neige
- *V* Charge de vent normale
- *P* Charge uniformément répartie, en général
- *g* Charge permanente uniformément répartie
- *q* Charge d'exploitation uniformément répartie

### **SOLLICITATIONS/CONTRAINTES/DÉFORMATIONS**

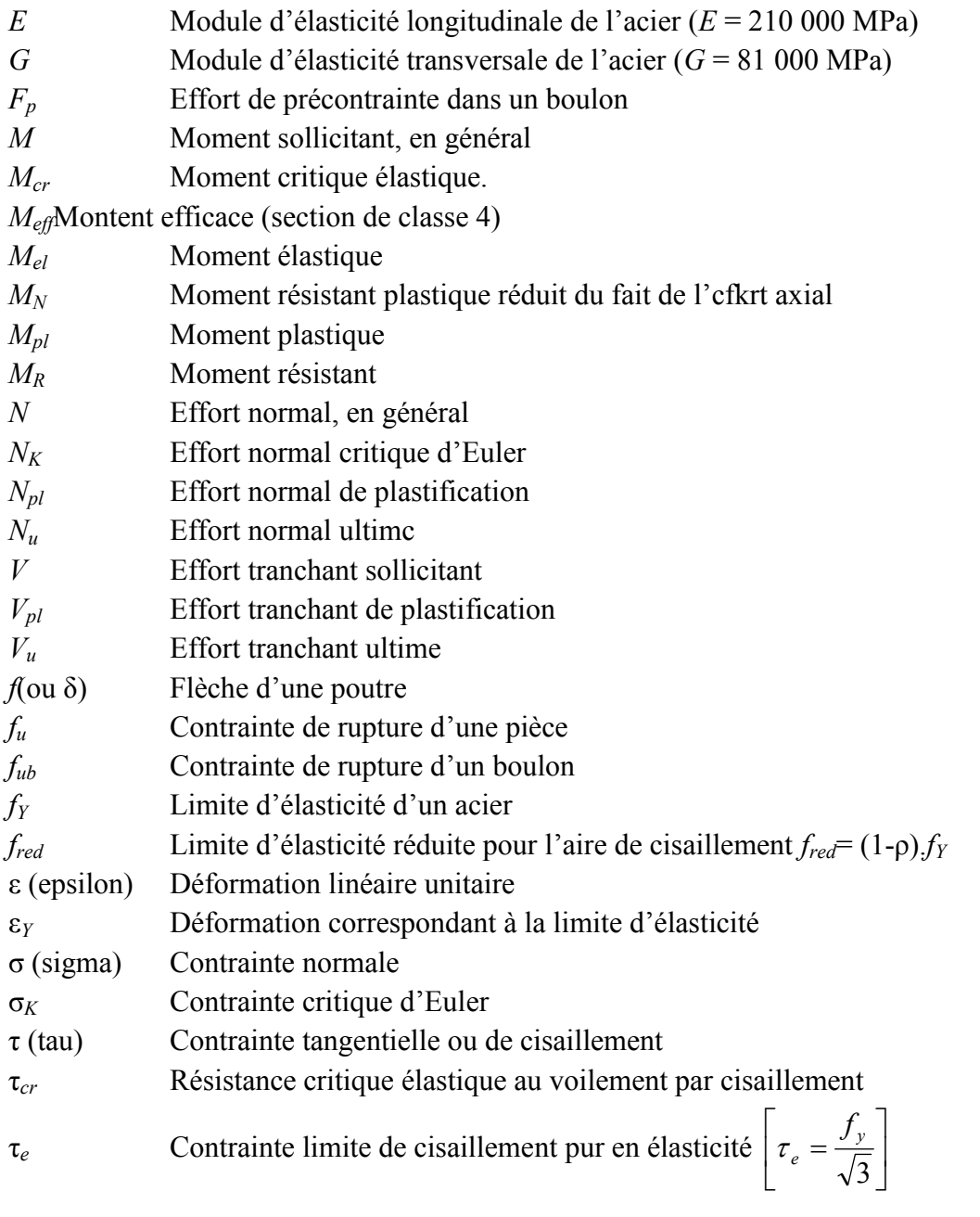

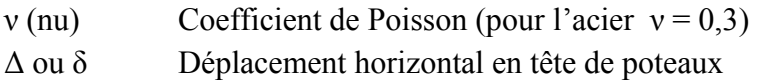

#### **COEFFICIENTS ET GRANDEURS SANS DIMENSIONS**

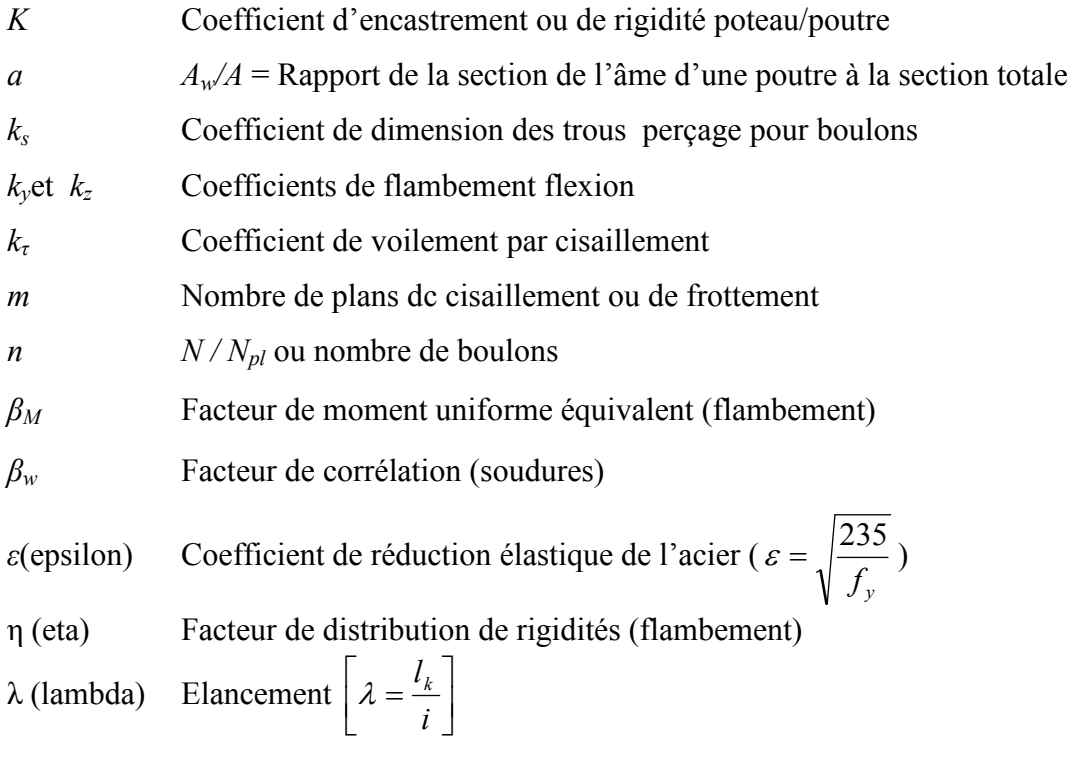

*l k* longueur de flambement par rapport à l'axe *k*

*i <sup>k</sup>* rayon de giration par rapport à l'axe *kk'*

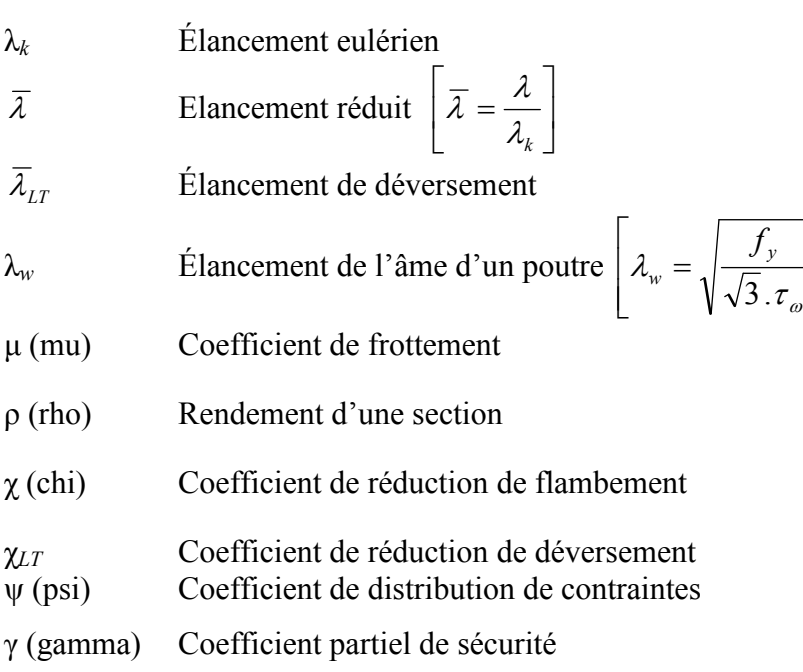

 $\overline{\phantom{a}}$  $\overline{\phantom{a}}$  $\overline{\phantom{a}}$ 

 $\overline{\phantom{a}}$ 

## **CARACTÉRISTIQUES GÉOMÉTRIQUES**

- *A* Section brute d'une pièce
- *Aeff* Section efficace d'une pièce (classe 4)
- *Anet* Section nette d'une pièce
- *A*<sup>*f*</sup> Section d'une semelle de poutre en double Té
- *A<sup>v</sup>* Aire de cisaillement
- *A<sup>w</sup>* Section de l'âme d'une pièce

# *INTRODUCTION GENERALE*

#### **INTRODUCTION GENERALE**

La charpente métallique est un domaine très vaste dans le milieu du génie civil car elle permet de réaliser des ouvrages dans des temps relativement courts avec une meilleure sécurité.

L'utilisation de l'acier dans le domaine de la construction est liée au développement de l'industrie qui exige une réalisation rapide des édifices pour répondre à ces exigences. On a donc observé une large utilisation de l'acier à partir du 19éme siècle au cours duquel les hauts fourneaux fournissaient en quantités importantes un produit relativement de bonne qualité.

Le fonctionnement mécanique des ossatures en acier ne diffère en rien, quant aux principes fondamentaux de fonctionnement de n'importe quelle ossature.

Les éléments fléchis sont toujours fléchis, les comprimés, comprimés... etc.

Toutefois, on relèvera que certaines différences de la nature du matériau induisent des différences de comportement ou de potentiel de fonctionnement.

On notera tout particulièrement que :

- L'acier est un matériau homogène et isotrope.
- Sa limite élastique (traction ou compression) est nettement plus élevée que celle du béton.
- Les aciers de construction courants ont une limite élastique de 2400 daN/cm² pouvant atteindre 3600 daN/cm².
- Sa densité est élevée (7850 daN/m<sup>3</sup>)
- Différents modes d'assemblages sont possibles offrant une grande liberté de conception.

Les structures métalliques présentent de nombreux avantages et certain inconvénients

Pour les avantages des structures métalliques :

 $\checkmark$  Légèreté de l'ouvrage et la possibilité de fabriquer intégralement les éléments d'ossature en atelier avec une grande précision et une grande rapidité, le montage sur site sera effectué soit par soudage ou par boulonnage.

- $\checkmark$  La grande résistance de l'acier à la compression et la traction ce qui permet de réaliser des éléments de grandes portées
- $\checkmark$  L'adaptation plastique offre une grande économie.
- $\checkmark$  Possibilité de soudures qui quand elles sont bien faites, sont aussi résistantes que le métal.

Parmi les inconvénients on peut citer :

- $\checkmark$  Les possibilités architecturales limitées par rapport aux constructions en béton armé.
- $\checkmark$  résistance au feu très faible
- Nécessité d'entretien régulier des éléments contre la corrosion.
- oxydable d'où l'entretien
- $\checkmark$  le prix

L'Algérie a engagé un véritable processus de développement notamment dans ce secteur qui a bénéficié d'une grande attention de l'état et par conséquent a vu une multiplication très rapide d'unité de production à travers le territoire national (grande ressources en fer).

Dans le cadre de notre formation de master en Génie Civil à l'école nationale polytechnique, un mémoire doit être réalisé. Nous avons choisi d'effectuer notre projet au sein du bureau d'études de construction métallique Algerian Engineering & Construction BATENCO. Il s'agit de la conception et étude d'une salle omnisport en charpente métallique avec comparaison des règlements

.

# CHAPITRE I

Ξ

# *Eléments de projet*

#### **I.1-Introduction**

Un travail de conception doit être fait, à partir des plans d'architecte. Il faut définir une géométrie de portique, étudier la stabilité des structures, faire des choix technologiques en ce qui concerne l'enveloppe du bâtiment. Ce travail nous amène à définir les hypothèses de charges. L'élaboration de la note de calcul concernant les portiques, pannes, contreventements et assemblages, fait partie intégrante de ce travail. L'étude au vent a été réalisée avec les normes RNV99, l'étude sismique avec le RPA99 version 2003. Une étude de charges aux CM66. Par ailleurs pour le dimensionnement des portiques le travail a été fait à l'aide du logiciel SAP2000 et l'assemblage avec le logiciel Autodesk Robot Structural Analyse.

Le choix d'une conception doit:

- Etre économique ;
- Etre réalisable :
- Assurer la stabilité d'ensemble de la structure.

Les dimensionnements doivent être :

- Economiques ;
- Capables de résister aux efforts maximaux ;
- Capables de se déplacer dans les tolérances admissibles.

#### **I.2-Présentation de l'entreprise BATENCO**

La filiale BATENCO-Centre Spa membre du Groupe Industriel BATIMETAL, est issue de la restructuration de l'entreprise BATENCO.

La filiale BATENCO-Centre précédemment Division Engineering de l'entreprise BATIMETAL, a prit conscience dès 1988 de l'absolue nécessité de l'existence dans toute construction d'un noyau jouant le rôle de pivot moteur.

C'est ainsi que, dès cette période, elle a renforcé ses structures existantes et crée de nouvelles structures avec pour résultat :

La disponibilité d'un puissant bureau d'études pluridisciplinaires.

- Le confortement des structures de gestion de projet.
- Le renforcement des cellules de suivi des projets.
- La mise en place et l'application des procédures adéquates.

S'appuyant sur un bureau d'études pluridisciplinaires performant et sur des structures de suivi et de réalisation aux capacités éprouvées afin d'assurer la prise en charge en Tout Corps d'Etat, de projets aux dimensions et degrés de complexité les plus variés.

De cette manière, la filiale BATENCO-Centre, grâce à ses potentialités dans le **«** Project Management **»** et en intégrant les moyens du Groupe Industriel BATIMETAL, assure ainsi une maîtrise de la fonction **«** ensemblier **»**. Cette fonction « ensemblier » permet en définitive, la gestion et coordination de l'ensemble des opérations destinées à fournir un produit de qualité en clés en mains.

#### **I.3-Présentation du projet**

#### **I.3.1-Présentation de l'ouvrage**

Ce projet nous a été proposé par la société Algerian Engineering & Construction BATENCO situé à Alger.

L'ouvrage faisant l'objet de notre étude est une salle omnisport en charpente métallique Classé en groupe d'usage 2.b et de zone sismique zone III selon le R.P.A 99 / 2003. Il est implanté à MHALMA (ALGER) sur un site plan de zone de vent zone I selon le RNV99.

#### **Dimensions en élévations et en plan**

- 1 Hauteur totale  $H = 12m$ .
- 2 Longueur totale  $L = 108$ m.
- 3 Largeur totale  $l = 38$ m.

#### **I.3.2-Description technique de l'ouvrage**

#### **Système de stabilité de l'ouvrage**

- Des portiques avec des fermes en treillis dans le sens transversal.
- Des palées de stabilité en X dans l'autre sens longitudinal.

#### **Revêtements**

- Panneau sandwich P.S e100 pour la toiture et le bardage (pour une meilleur isolation thermique et phonique).

#### **Cloisons**

- Les différentes salles sont séparées par des cloisons

#### **I.3.3-Description fonctionnelle de l'ouvrage**

Plusieurs activités sportives sont proposées dans ce complexe. Les coupes et plans d'ensemble suivants montrent la répartition des activités dans les bâtiments (voir figure I.1, figure I.2).

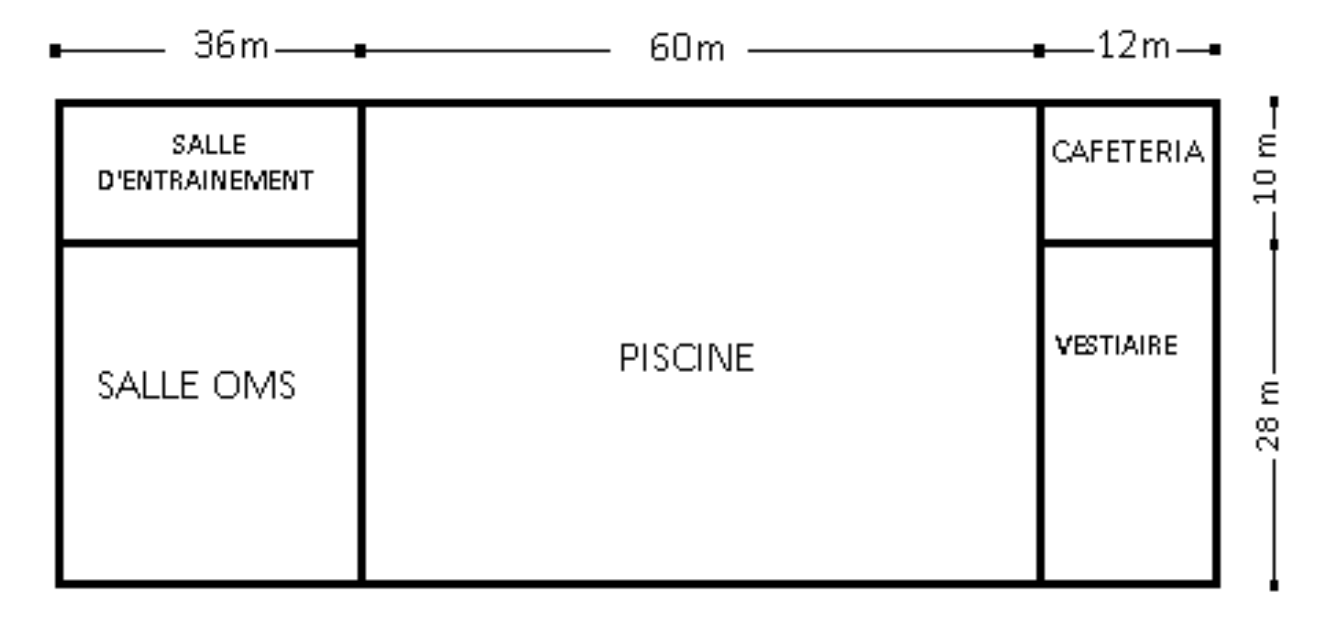

**Figure I.1**: Répartition des sports dans les bâtiments

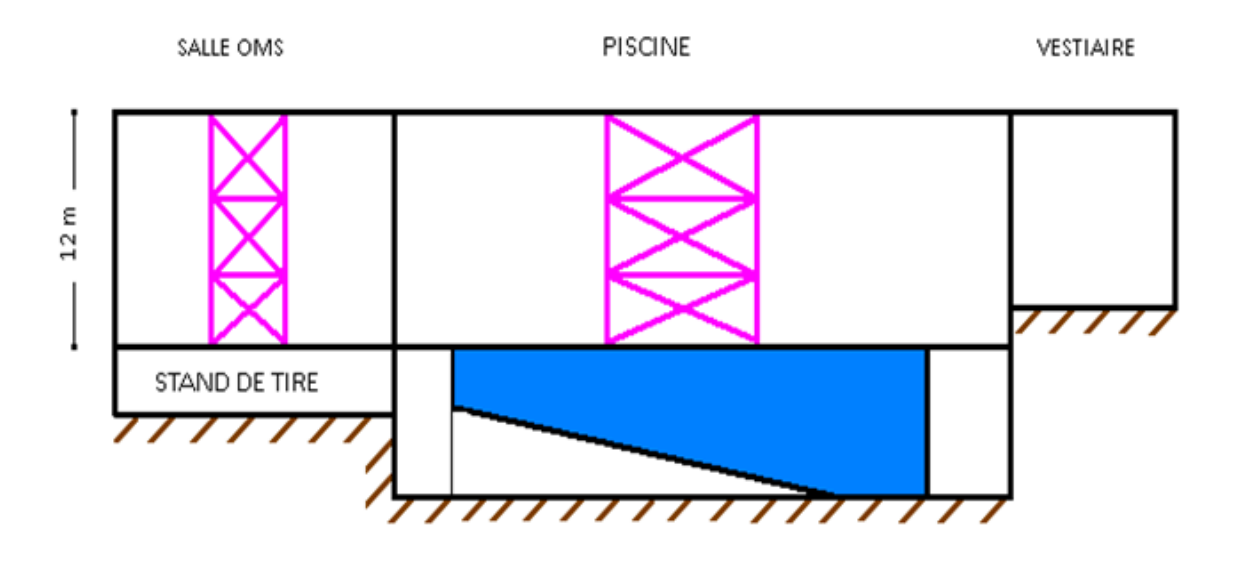

**Figure I.2** : Répartition des sports sur une coupe du bâtiment principal

#### **I.4-Caractéristiques des matériaux**

#### **L'acier de construction**

On utilise un acier ordinaire (S235) pour l'ossature métallique qui a les caractéristiques mécaniques suivantes :

- Module de YOUNG (module d'élasticité longitudinal) E=210000 Mpa.
- Module d'élasticité transversal G=81000 Mpa.
- La limite élastique de traction,  $f_y=235$  Mpa.
- La limite élastique de cisaillement,  $\tau = 0.58$  f<sub>y</sub>Mpa.
- La masse volumique de l'acier :  $\rho = 7850 \text{ Kg/m}^3$ .
- Le Coefficient de dilatation thermique :  $\alpha = 12 \times 10^{-6}$ .
- Bardage panneau sandwich e100 : p=15.1kg/m<sup>2</sup>

#### **I.5-Règlements utilisés**

L'étude de ce projet est basée sur les règlements suivants :

- Neige et vent algérien RNV99 pour l'étude climatique.
- Règles de calcul des constructions en acier CM 66, pour le dimensionnement et la vérification des éléments de la structure.
- RPA 99 / version 2003, règles parasismiques algériennes pour l'étude sismique.

#### **I.6-Conclusion**

 Après avoir présenté les dimensions du bâtiment et les choix des différents éléments de ce dernier on entamera dans le chapitre suivant l'étude climatique de la structure.

# **Chapitre II**

*Etude climatique*

#### **II.1-Etude au vent selon le règlement algérien (RNV99)**

#### **II.1.1-Introduction :**

Le présent document technique réglementaire (DTR) fournit les procédures et principes généraux pour la détermination des actions du vent sur l'ensemble d'une construction et sur ses différentes parties. Le document est fondé sur une approche probabiliste : les actions normales et extrêmes des anciennes règles (NV65) sont remplacées par le concept unique d'action caractéristique définie par référence à un zonage territorial lié aux spécificités climatiques locales. Le règlement découle principalement du règlement européen unifié (Eurocode) qui est cohérent avec les méthodes aux états limites.

#### **II.1.2-Domaine d'application :**

Le présent règlement DTR s'applique aux constructions suivantes dont la hauteur est inférieure à 200m.

- Bâtiments à usage d'habitation, administratifs, scolaires, industriel, etc....
- Cheminées et ouvrages similaires.
- Ouvrages de stockages (réservoirs, châteaux d'eau, silos, etc.

Structures verticales en treillis (pylônes, grues, échafaudages, etc.

#### **II.1.3-Détermination de la pression statique due au vent :**

La pression due au vent *P<sup>h</sup>* qui s'exerce sur une construction à la hauteur *h*est donnée par la formule suivante :

$$
P_h = q_h \times C_d \times (C_e - C_i)
$$

- *C<sup>d</sup>* : Coefficient dynamique de la construction.
- *q<sup>h</sup>* : Pression dynamique du vent calculée à la hauteur *h* considérée.
- *C<sup>e</sup>* : Coefficient de pression extérieure.

*C<sup>i</sup>* : Coefficient de pression intérieure.

Données *:*

- Longueur : 108 m.
- Largeur : 38 m.
- Hauteur du poteau : 10m
- Hauteur totale :  $h = 12m$
- Implantation du hangar : MHALMA (ALGER)
- Nature du site : plat
- Terrain de catégorie : I.
- Groupe d'usage 2b

#### **II.1.3.1-Coefficient dynamique C<sup>d</sup> :**

Le coefficient dynamique *C<sup>d</sup>* est donné par la (figure 3.2 du RNV99/voir ANNEXE A)

- Vent perpendiculaire auLong pan:  $h=12$  m et  $b=108$  m  $\Rightarrow$  C<sub>d</sub>=0,85.
- Vent perpendiculaire auPignon : h=12 m et B =38 m =>  $C_d$ =0,91.

 $C_d \leq 1,2 \geq 1$  structure sera considérée comme peu sensible aux excitations dynamiques dans les deux directions du vent.

#### **II.1.3.2-Calcul de la pression dynamique** *qh***:**

La pression dynamique *q<sup>h</sup>* qui s'exerce sur un élément de surface au niveau de la hauteur h est donnée par la formule suivante :

$$
q_h = q_{\text{ref}} \times C_{\text{ex}}
$$

On calculera donc la pression dynamique :

- à la hauteur  $h = 12m$  pour la toiture
- $\cdot$  à la hauteur h = 5m pour les parois verticales

*= 37.5 kg/m²* pour ALGER (Zone I) : pression dynamique de référence. *(RNV99, §3.2, Tableau 2.3)*

#### **II.1.3.2.1-Calcul du coefficient d'exposition** *Cex* **:**

Le coefficient d'exposition au vent *Cex* est donné comme suit :

Cas de structures peu sensibles aux excitations dynamiques :

$$
C_{\text{ex}} = C_t^2 \times C_r^2 \times \left[1 + \frac{7 \times K_T}{C_r \times C_t}\right]
$$

avec :

 $C_r$ : coefficient de rugosité.

- $C<sub>r</sub>$ : coefficient de topographie.
- $K_{\tau}$ : facteur du terrain.

Pour le terrain de catégorie IV on tire les valeurs suivantes du tableau *(RNV99 tableau 2.4p.47).*

 $K_T = 0.24$ 

 $Z_{(m)0=1m}$ 

 $Z_{(m)min=16m}$ 

#### **a-Coefficient de rugosité** *Cr***:**

Le coefficient de rugosité *C<sup>r</sup>* traduit l'influence de la rugosité et de la hauteur sur la vitesse moyenne du vent. Il est donné ci-dessous :

$$
C_r(z) = K_t * \ln \frac{z}{z_0} \quad \text{ pour } Z_{\min} \leq Z \leq 200 ;
$$

## $C_r(z)=K_t* \ln \frac{Z_{\min}}{Z_0}$  pour  $Z \leq Z_{\min}$ ;

Toiture  $C_r(12)=0,24 * \ln \frac{16}{1}=0,66$ .

Paroi verticale  $C_r(5)=0,24 * \ln \frac{16}{1}=0,66$ .

#### **b-Coefficient de topographie** *Ct***:**

Terrain plat  $\rightarrow C_t = 1.0$ 

Donc on aura

#### **Valeur Coefficient d'exposition Cex**

Toiture : C<sub>e</sub>(12)=1<sup>2</sup>+0,66<sup>2</sup>\*[1+ $\frac{7*0.24}{1*0.66}$ ]=1,54.

Paroi vertical : C<sub>e</sub>(5)=1<sup>2</sup>+0,66<sup>2</sup>\*[1+ $\frac{7*0.24}{1*0.66}$ ]=1,54.

#### **Valeur de la pression dynamique :**

$$
q_h(12) = q_h(5) = q_{ref} \times C_{ex} = 37.5 \times 1.54 = 57.75 \text{kg/m}^2
$$

#### **II.1.4-Détermination des coefficients de pression**

#### **II.1.4.1-Coefficients de pressions extérieures Cpe:**

Les coefficients de pression externe  $C_{pe}$  des constructions à base rectangulaire et de leurs éléments constitutifs individuels dépendent de la dimension de la surface chargée. Ils sont définis pour des surfaces chargées de 1 m<sup>2</sup> et 10 m<sup>2</sup>, auxquelles correspondent les coefficients de pression notés respectivement  $C_{\text{pel}}$  et  $C_{\text{pel}}$ .

si  $1 \text{ m}^2 \le S \le 10 \text{ m}^2$ 

Cpe s'obtient à partir des formules suivantes :

•  $C_{\text{pe}} = C_{\text{pe}}$  si S≤1 m<sup>2</sup>

• 
$$
C_{pe} = C_{pe 1} + (C_{pe 10} - C_{pe 1}) \times log_{10} (S)
$$

•  $C_{\text{pe}} = C_{\text{pe }10}$  si S > 10 m<sup>2</sup>

Où S (en m²) désigne la surface chargée de la paroi considérée.

 $S=108\times38>10m^2 \Rightarrow C_{pe}=C_{pe10}$ 

#### **II.1.4.2-Coefficient de pression intérieure C<sup>i</sup> :**

Le coefficient de pression intérieure  $C_{pi}$  des bâtiments sont donnés en fonction de l'indice de perméabilité µ<sup>p</sup>

On définit l'indice de perméabilité  $\mu_p$  comme suit :

$$
\mu_{\rm p} = \frac{\sum \text{ des surfaces des ouvertures sous le vent et parall\`{e}les au vent 
$$
\sum \text{ des surfaces de toutes les ouvertures}
$$
$$

Dans le cas de bâtiments avec cloisons intérieures, les valeurs suivantes doivent être utilisées :

•  $C_{pi} = 0.8$  et  $C_{pi} = -0.5$ 

Donc on aura  $P_h = C_d \times q_{dyn}(zj) \times [C_{pe} - C_{pi}]$ 

#### **II.1.5-Détermination de la pression statique du vent :**

#### **II.1.5.1-Vent perpendiculaire au Long pan**

Pour déterminer les différentes zones de pression, les valeurs des coefficients C<sub>pe</sub> sont tirées du tableau 5.1. Pour plus de détail voir Annexe A.

Direction du vent V1:

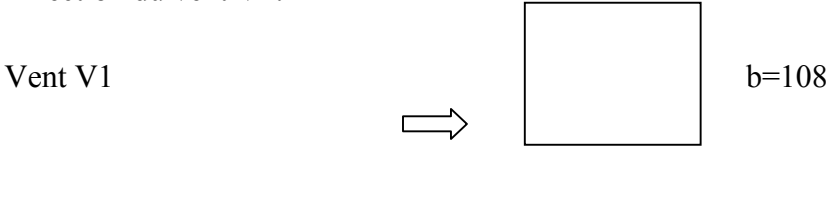

d=38

- $e = Min [b;2 \times h] = Min [108,24]$
- e=24 m
- e=24 m≤d

==> Les zones de pression et les valeurs respectives des coefficients C<sub>pe</sub> correspondant à ces zones sont portées sur la figure II.1et le tableau II.1 pour les parois verticales.

**Paroi verticale**

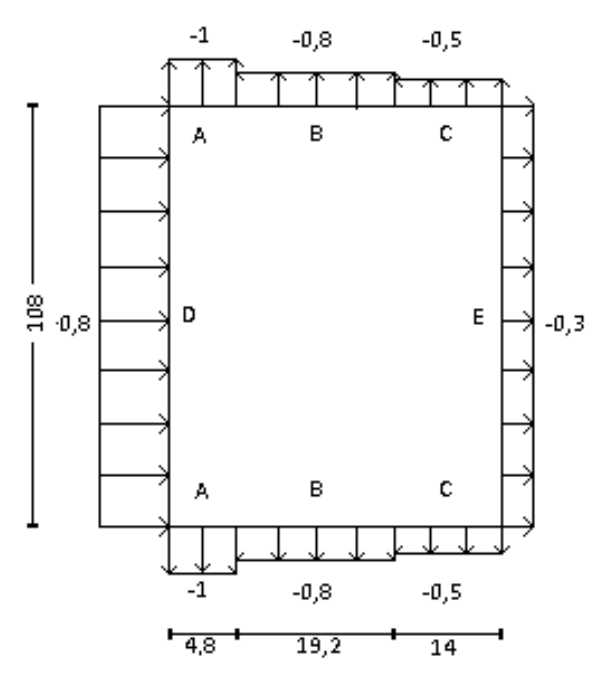

**Tableau I1.1** : Valeurs de  $C_{pe}$  pour les parois verticales

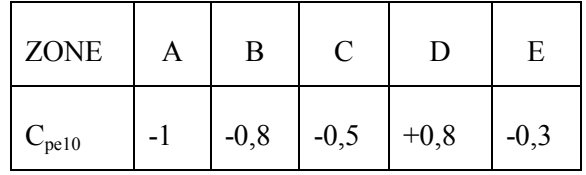

Figure II.1 : Valeurs de C<sub>pe</sub> pour les parois verticales

#### **b-Toiture**

Il convient de diviser la toiture comme l'indique la figure II.2

Les coefficients C<sub>pe,10</sub> et C<sub>pe,1</sub> sont donnés dans le tableau II.2

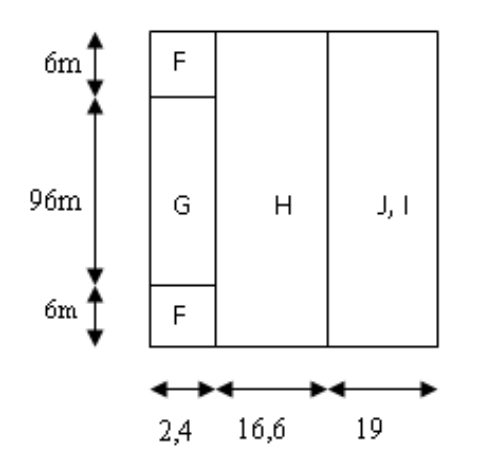

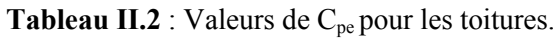

| Zone       |        | G      |        |        |        |
|------------|--------|--------|--------|--------|--------|
| $C_{pe10}$ | $-1,8$ | $-1,2$ | $-0,6$ | $-0,3$ | $-0,3$ |

**Figure. II.2** : Répartition des C<sub>pe</sub> sur les toitures

#### **II.1.5.2-Vent perpendiculaire au Pignon**

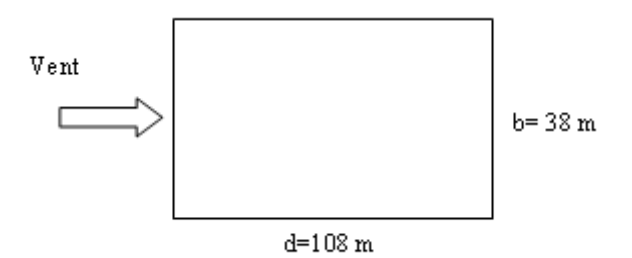

Direction du vent V2.

- e=Min [38; 2\*12]
- e=24 m

e<d

==> Les zones de pression et les valeurs respectives des coefficients Cpe correspondant à ces zones sont portées sur la figure II.3 et le tableau II.3 pour les parois verticales.

**a-Paroi verticale**

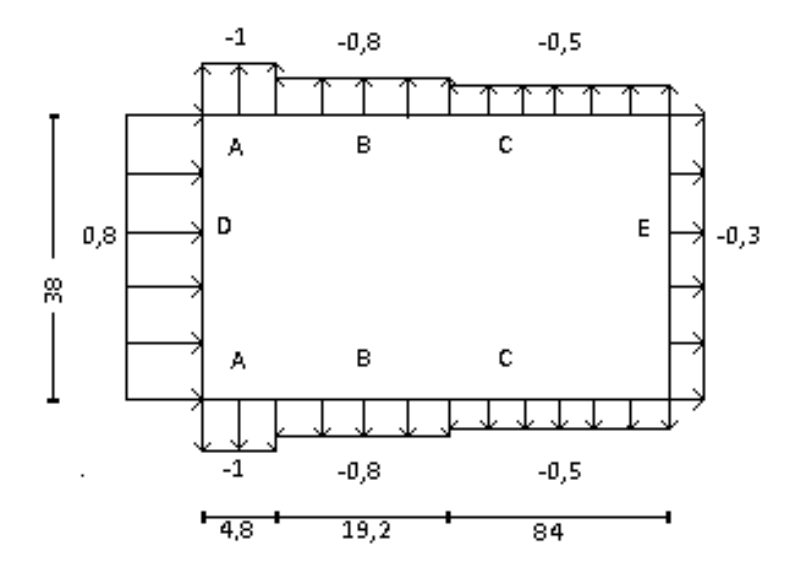

**Figure II.3**: Valeurs de C<sub>pe</sub> pour les parois verticales

**Tableau II.3** : Valeurs de  $C_{pe}$  pour les parois verticales

| Zone       |     |        |        |     |        |
|------------|-----|--------|--------|-----|--------|
| $C_{pe10}$ | - 1 | $-0,8$ | $-0,5$ | 0,8 | $-0,3$ |

#### **b-Toiture**

La direction du vent est définie par un angle θ=90°,pour un vent dont la direction est parallèle aux génératrices.

Il convient de diviser la toiture comme indiqué sur la figure II.4, Les coefficients de pression Cpe,10 et Cpe,1 sont donnés dans le tableau II.4 .

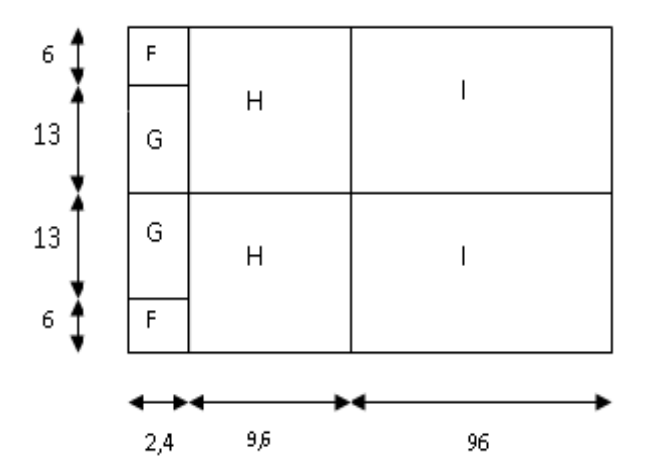

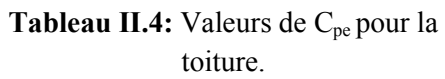

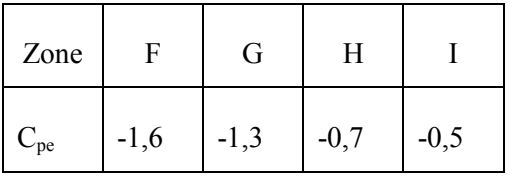

**Figure II.4:** Répartition des  $C_{pe}$  sur la toiture

## **II.1.6.1-Vent perpendiculaire au long pan (direction V1, Cpi= 0,8)**

Les pressions P<sub>h</sub> sont calculées à l'aide des formules

$$
P_h\,{=}\,C_d{\times}q_{dyn}(zj)\times [C_{pe}\,\text{-}\,C_{pi}]
$$

Avec :  $C_d = 0.85$   $q_{dyn} = 57.75$  kg/m<sup>2</sup>

 $C_d \times q_{dyn} = 49 \text{ kg/m}^2$  et  $C_{pi} = 0.8$ 

Les résultats sont donnés dans le tableau ci-après (tableau II.5 : Pressions sur les parois verticales et la toiture - Direction V1 du vent)

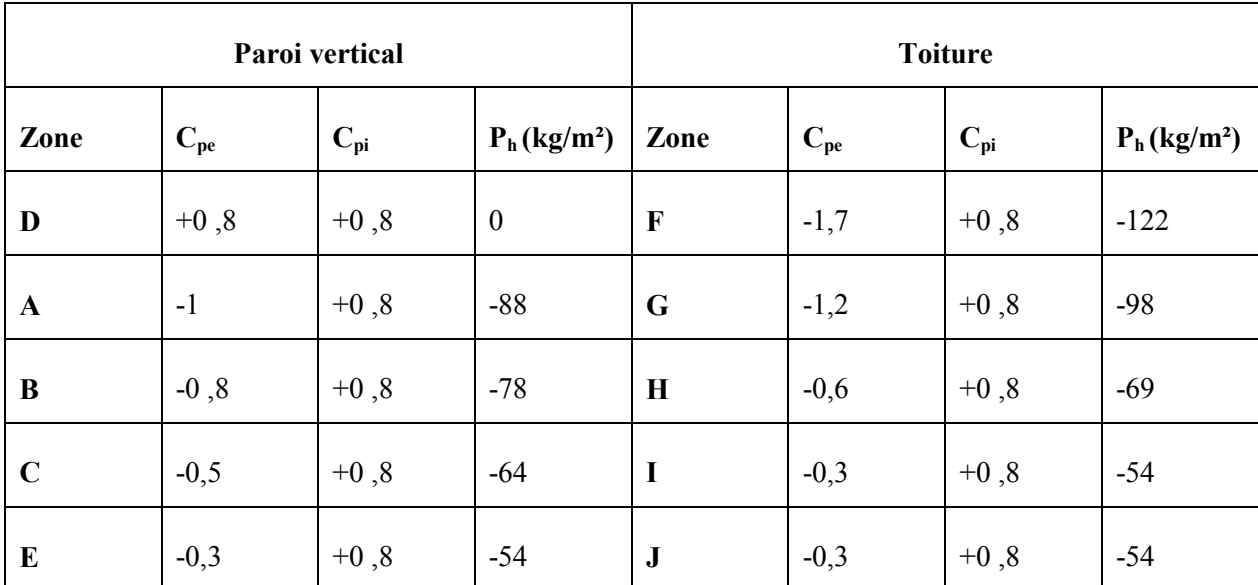

**Tableau II.5**: Pressions sur les parois verticales et la toiture - Direction V1 du vent

#### **Paroi verticale**

La figure ci-après illustre la répartition des pressions sur les parois dans la direction V1.

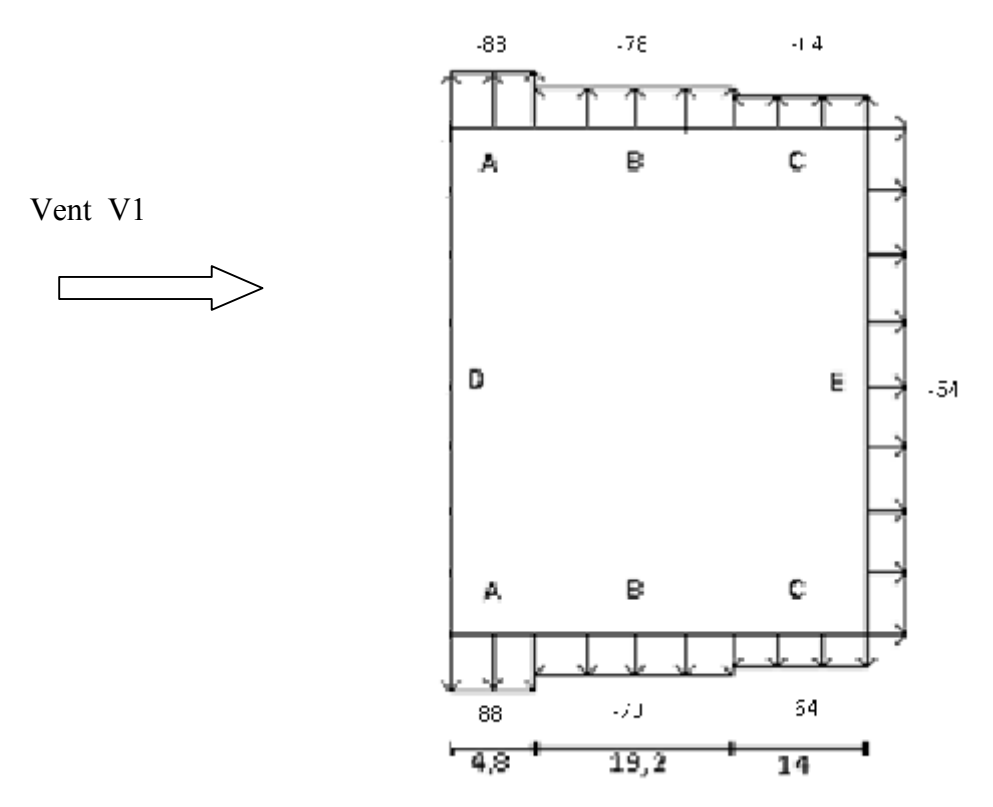

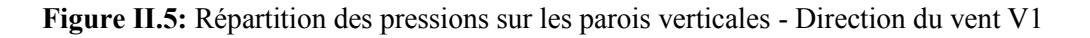

#### **Toiture**

La figure ci-après illustre la répartition des pressions sur la toiture dans la direction du vent V1.

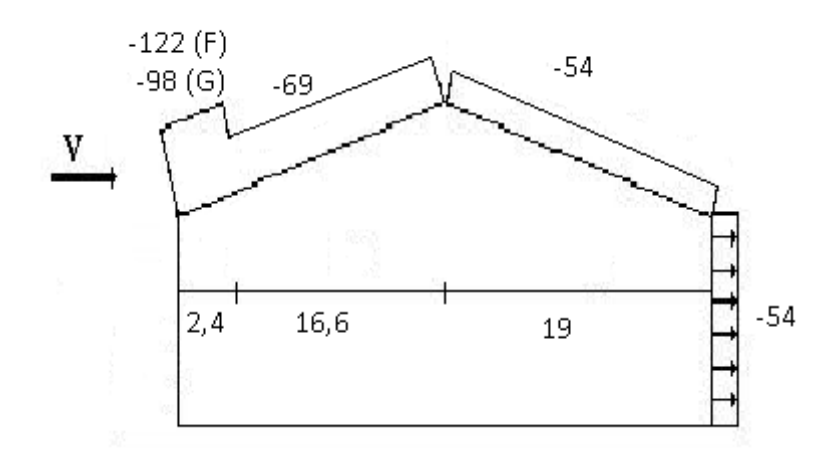

**Figure II.6:** Répartition des pressions sur la toiture - Direction du vent V1

#### **II.1.6.2-Vent perpendiculaire au pignon (direction V2,**  $C_{pi} = 0.8$ **)**

Les pressions P<sup>h</sup> sont calculées à l'aide des formules

$$
P_h = C_d \times q_{dyn}(zj) \times [C_{pe} - C_{pi}]
$$

Avec :  $C_d = 0.91$   $q_{dyn} = 57.75$  kg/m<sup>2</sup>

 $C_d * q_{dyn} = 52.5 \text{ kg/m}^2$   $C_{pi} = 0.8$ 

Les résultats sont donnés dans le tableau ci-après (tableau II.6 Pressions sur les parois verticales et la toiture - Direction V2 du vent)

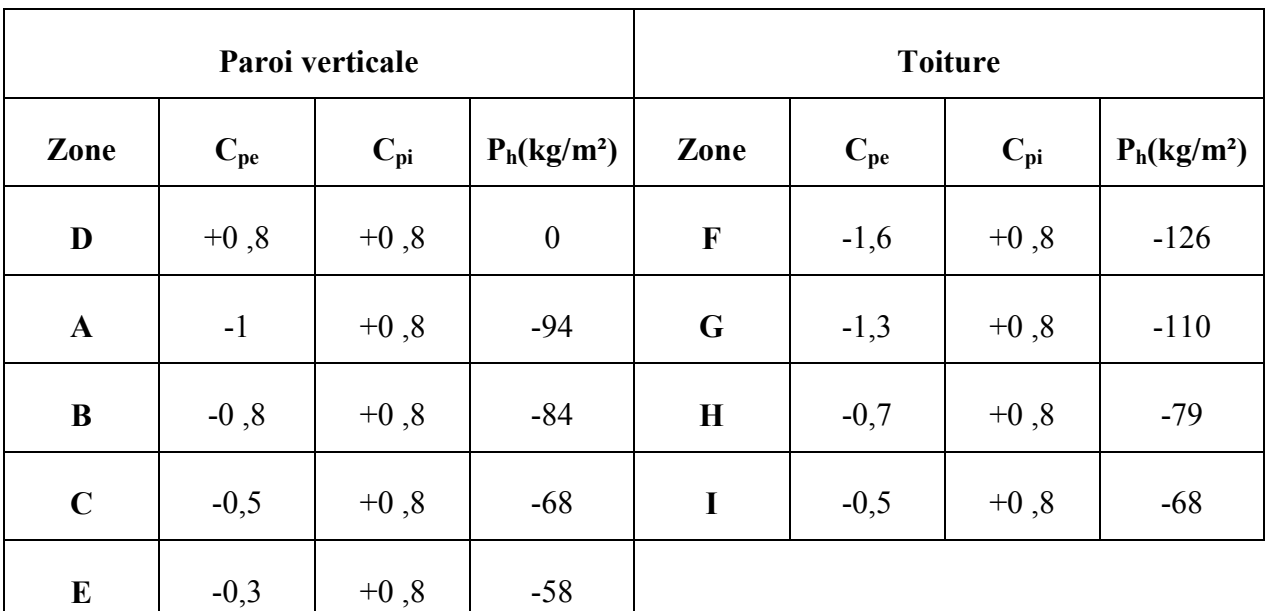

**Tableau II.6:** Pressions sur les parois verticales et la toiture - Direction V1 du vent

#### **Paroi verticale**

La figure ci-après illustre la répartition des pressions sur les parois dans la directiondu vent V2

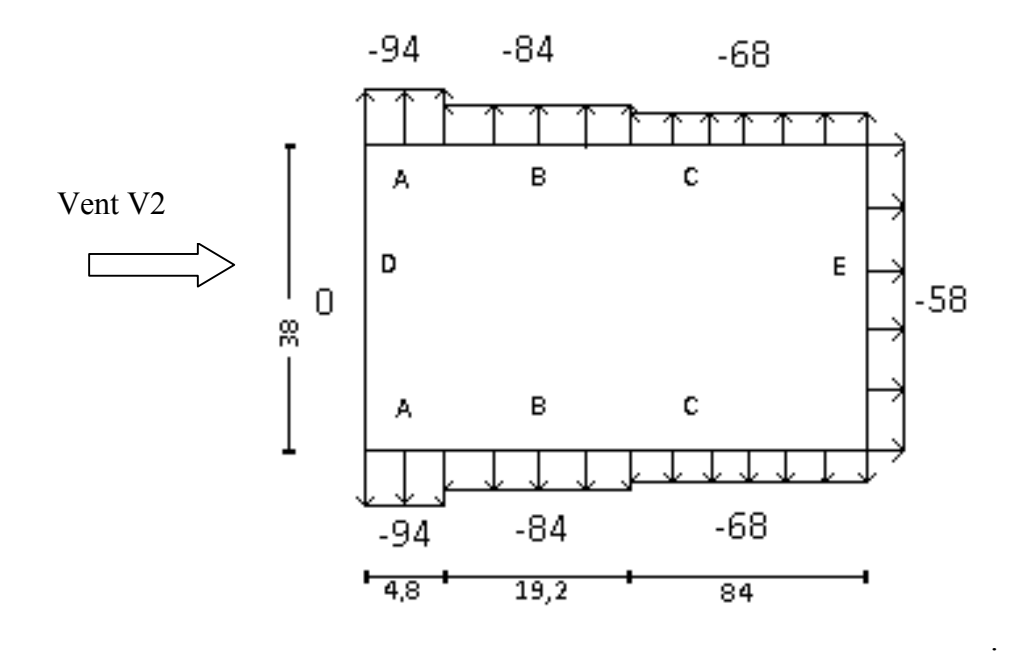

**Figure II.7:** Répartition des pressions sur les parois verticales - Direction du vent V2

#### **Toiture**

La figure ci-après illustre la répartition des pressions sur la toiture dans la direction du vent V2

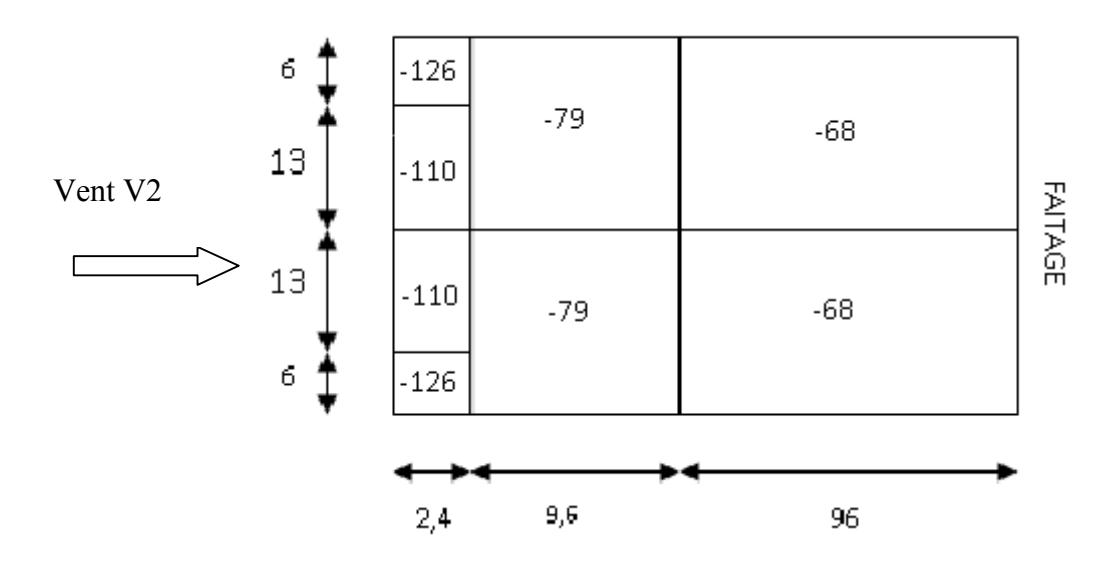

**Figure II.8:** Répartition des pressions sur la toiture - Direction du vent V2

#### **II.1.6.3-Vent perpendiculaire au long pan (direction V2,**  $C_{pi} = -0.5$ **)**

Les pressions P<sup>h</sup> sont calculées à l'aide des formules

$$
P_h = C_d \times q_{dyn}(zj) \times [C_{pe} - C_{pi}]
$$
  

$$
q_{dyn} = 57.75 \text{ kg/m}^2
$$

Avec :  $C_d = 0.91$   $q_{dyn} = 57$ ,

 $C_d * q_{dyn} = 52,5kg/m^2$   $C_{pi} = -0,5$ 

Les résultats sont donnés dans le tableau ci-après (tableau II.7 Pressions sur les parois verticales et la toiture - Direction V2 du vent)

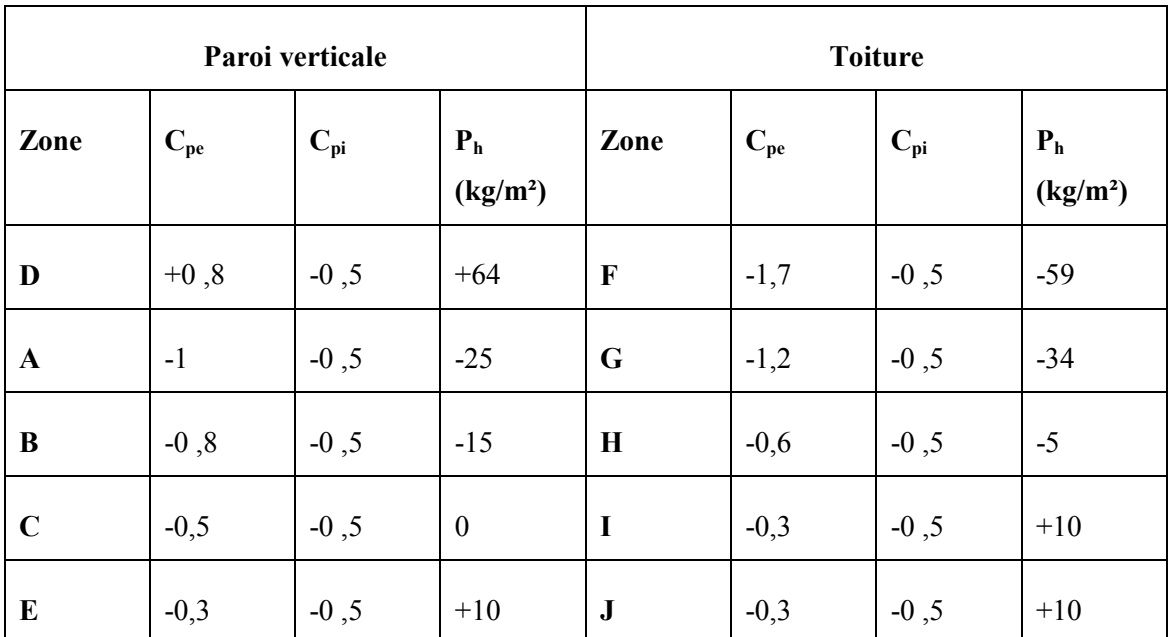

**Tableau II.7:** Pressions sur les parois verticales et la toiture - Direction V2 du vent

#### **Paroi verticale**

La figure ci-après illustre la répartition des pressions sur les parois dans la direction du vent V1

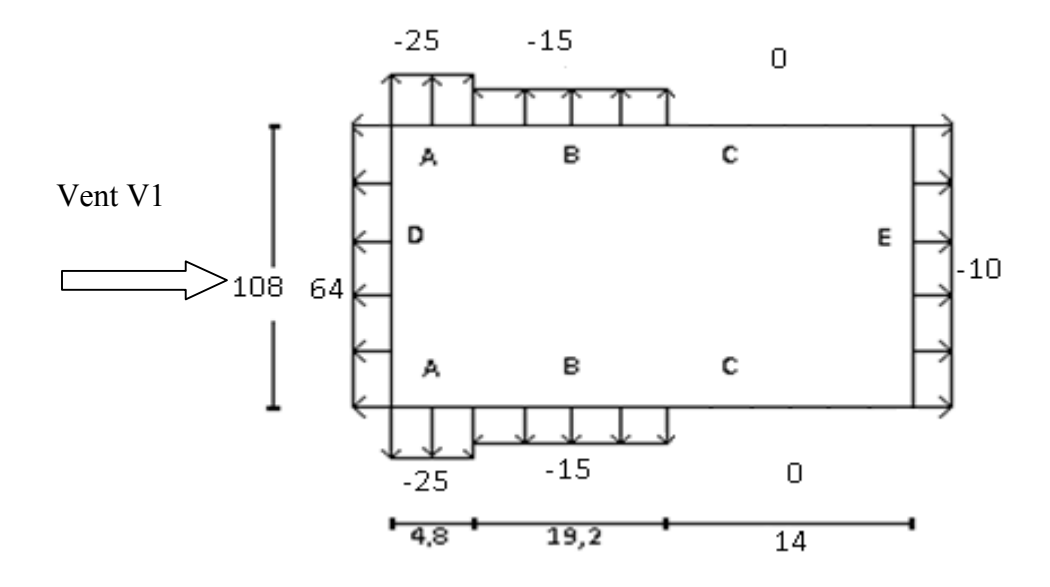

**Figure II.9**: Répartition des pressions sur les parois verticales - Direction du vent V1
#### **Toiture**

La figure ci-après illustre la répartition des pressions sur la toiture dans la direction du vent V1

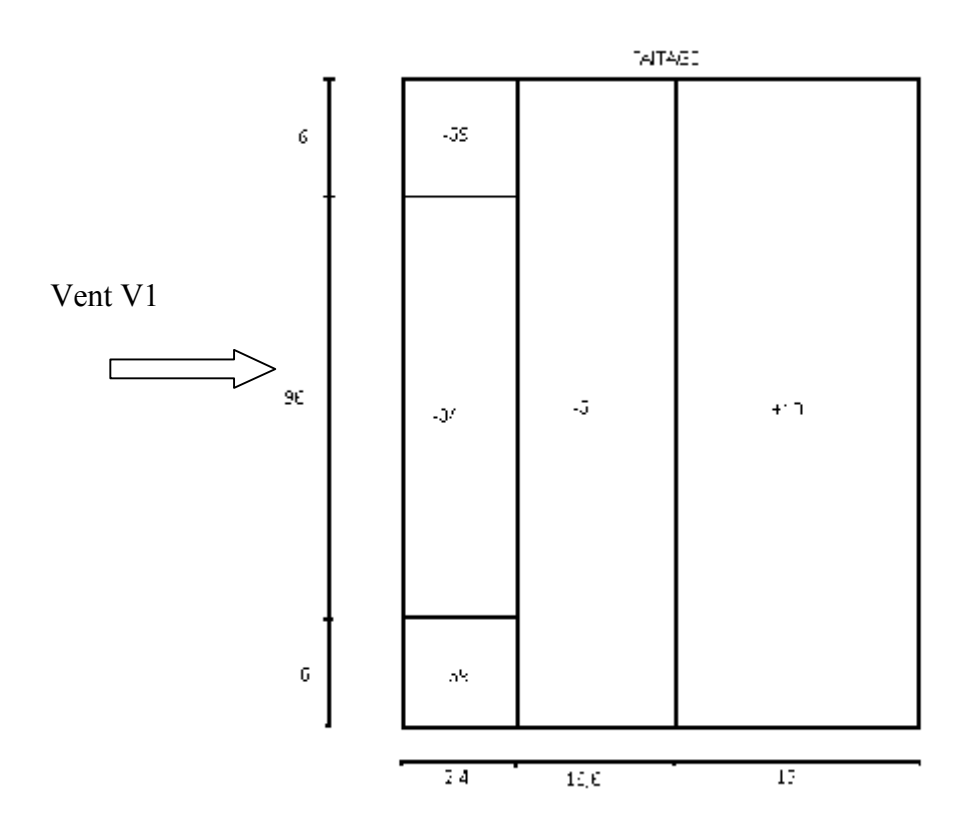

**Figure II.10**: Répartition des pressions sur la toiture - Direction du vent V1

# **II.1.6.4-Vent perpendiculaire au pignon (direction V2, Cpi= -0,5)**

Les pressions P<sub>h</sub> sont calculées à l'aide des formules

$$
P_h\,{=}\,C_d{\times}q_{dyn}(zj)\times [C_{pe}\,\text{-}\,C_{pi}]
$$

Avec :  $C_d = 0.91$ .  $q_{dyn} = 57.75$  kg/m<sup>2</sup>.

 $C_d$  \*  $q_{dyn} = 52,5kg/m^2$ .  $C_{pi} = -0,5$ .

Les résultats sont donnés dans le tableau ci-après (tableau II.1.8 Pressions sur les parois verticales et la toiture - Direction V2 du vent)

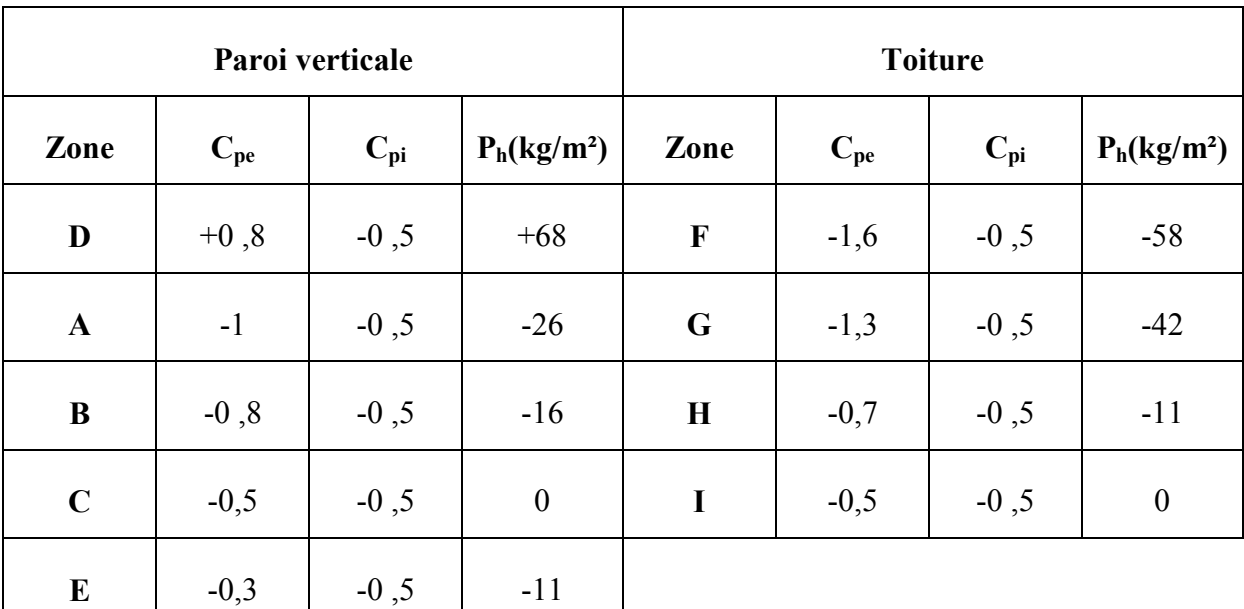

**Tableau II.8:** Pressions sur les parois verticales et la toiture - Direction V2 du vent

# **Paroi verticale**

La figure ci-après illustre la répartition des pressions sur les parois dans la directiondu vent V2

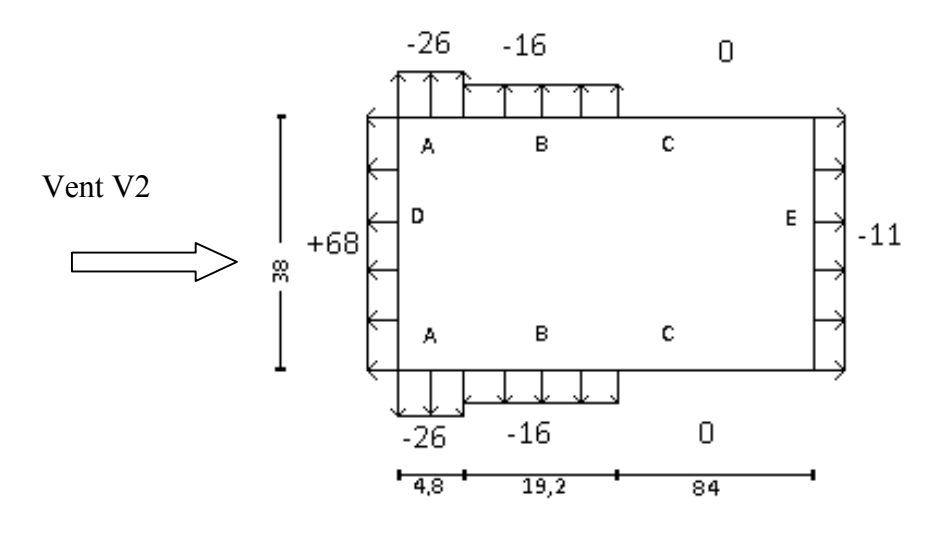

**Figure II.11**: Répartition des pressions sur les parois verticales - Direction du vent V2

#### **Toiture**

La figure ci-après illustre la répartition des pressions sur la toiture dans la direction du vent V2

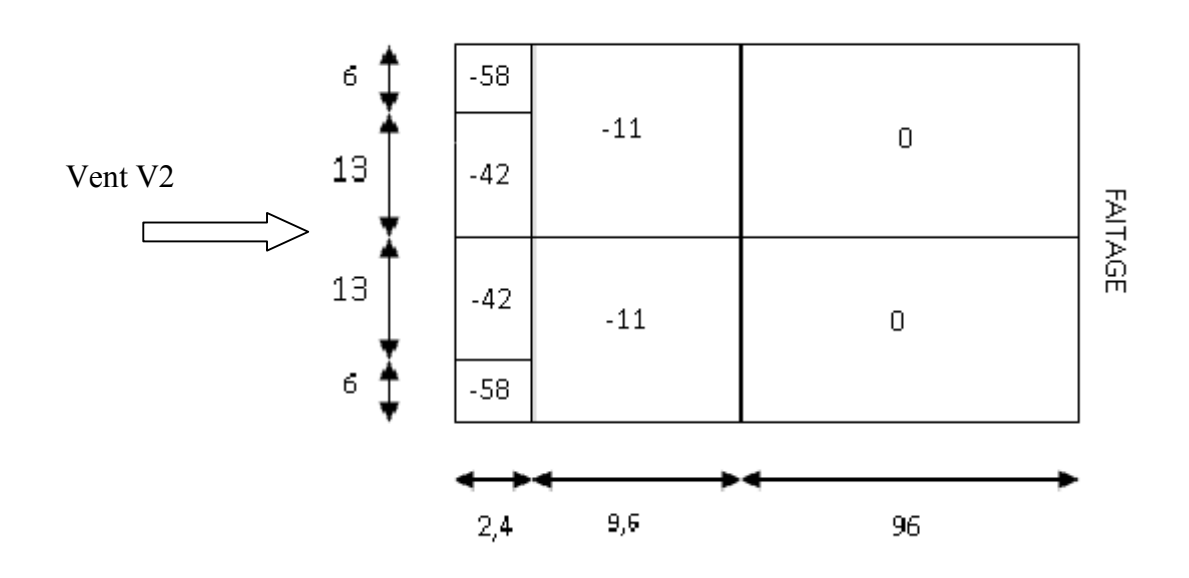

**Figure II.12**: Répartition des pressions sur la toiture - Direction du vent V2

Valeurs extrême du vent :

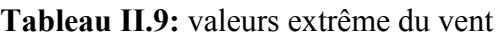

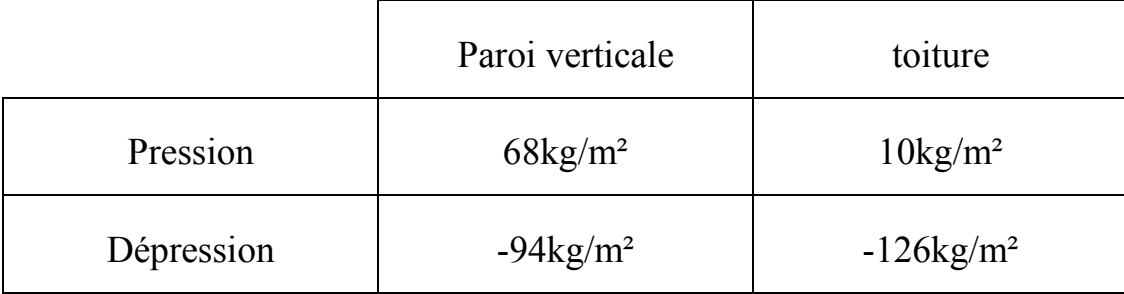

# **II.2 - Action de la neige sur les constructions selon RNV 99**

### **II.2.1-Objet et domaine d'application :**

Le présent règlement (Règle Neige et vent Algérien) définit les valeurs représentatives de la charge statique de neige sur toute surface située au-dessus du sol et soumise à l'accumulation de la neige et notamment sur les toitures. Il s'applique à l'ensemble des constructions en Algérie situées à une altitude inférieure à 2000 mètres. Au-delà de 2000 mètres le marché doit préciser la valeur de charge de neige à prendre en compte.

#### **II.2.2-Charge de neige sur le sol :**

La charge de neige sur le sol **So** par unité de surface est fonction de la localisation géographique et de l'altitude du lieu considéré. La valeur de **So** est déterminée par les lois de variation suivantes en fonction de l'altitude du point considéré *(RNV99. Art.4) (ANNEXE A)*

Zone B  $\rightarrow$  S<sub>0</sub>=40H+10

H en Km et  $S_0$  en kg/m<sup>2</sup>.

H= 212 m=0,212 km.

#### **II.2.3-Charge de neige sur les toitures ou autres surfaces :**

La charge minimale de neige **S** par unité de surface horizontale de toiture ou de toute autre surface soumise à l'accumulation de la neige s'obtient par la formule suivante *(RNV99. Art.3.1):*

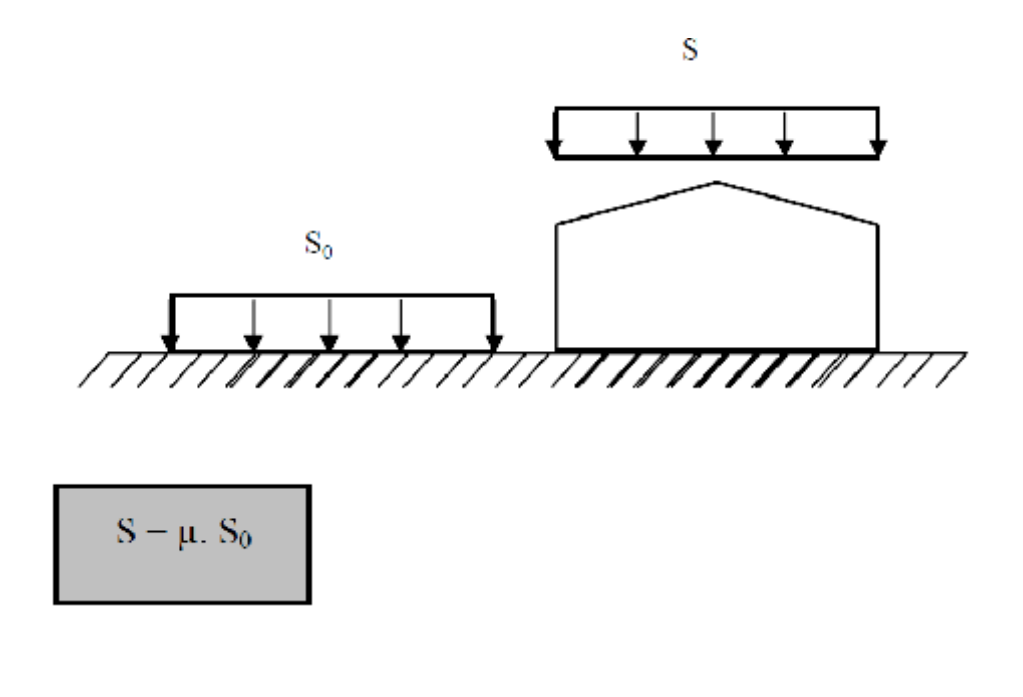

Où :

So : Charges de neiges sur le sol en  $kg/m<sup>2</sup>$ 

S : Charges de neiges sur le toit en  $\text{kg/m}^2$ 

µ: Coefficient de forme. (Déterminé en fonction de la forme de la toiture).

#### **II.2.4-Coefficient de forme des toitures µ :**

Versant symétrique et  $0 \le \alpha \le 15^{\circ}$ 

µ=0,8 *(RNVA 99 art.6)*

S=0, 8∗18, 48=14, 8 kg/m²

Projection horizontale

S=14,8∗cos α = 14,8∗ cos 6°, S=14,75 kg/m<sup>2</sup>

**S=14,8 kg/m²**

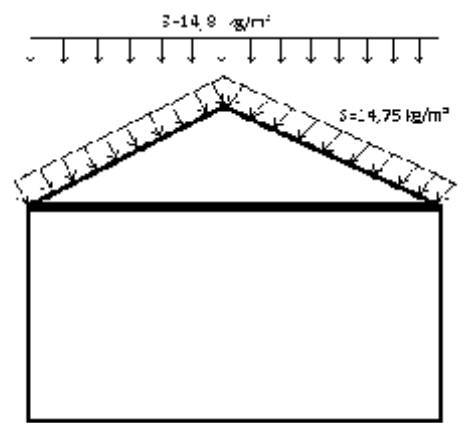

# CHAPITRE III

# l *Calcul des éléments secondaires*

## **Dimensionnement des pannes**

#### **1. Charge d'exploitation**

#### **a) Charges permanentes (G)**

Accessoire de pose (panneau sandwich) ….. 15 kg /m²

Poids propre de la panne (estimé) .... …...12 kg/m²

#### **b) Charges d'entretien (P)**

On suppose deux charges de 100 kg situé à 1/3 et 2/3 de la porté

On aura M=P×L/3=P×L/8=>  $P=\frac{8\times100}{3\times L}$ =  $\frac{$100}{$26}$  => P=45kg/m<sup>2</sup>

#### **c) Surcharge climatique**

 **Neige**  $N_n = 14,8 \text{ kg/m}^2$  $N_n=14,8 \times \cos \alpha \times 2,11=31$  kg/ml  $N_e = 5/3 \times N_n = 52$  kg/ml **Vent**   $V_n = -126 \text{ kg/m}^2$  $V_e=1,175\times V_n=-220,5$  kg/m<sup>2</sup>

 $V_n = -126 \times 2,11 = -266$  kg/ml

 $V_e=1,75\times V_n=$  -465 kg/ml

#### **2. Combinaison de charge**

Les combinaisons dont des forces sismiques et charges vertical dont donnée ci-dessous dans les justifications de calcul relative à l'équilibre statique, à la résistance et à la stabilité de forme

- $\bullet$   $\frac{4}{3}$  $\frac{4}{3} \times G + \frac{3}{2} \times P = \frac{4}{3} \times (43,65) + \frac{3}{2} \times (45) = 125,7$  kg/ml
- $\bullet$   $\frac{4}{3}$  $\frac{4}{3}$  \* G+  $\frac{3}{2}$  × N<sub>n</sub>=  $\frac{4}{3}$  $\frac{4}{3}$  × (43,65)+ $\frac{3}{2}$  × (31)=104,7 kg/ml
- $\bullet$   $\frac{4}{3}$  $\frac{4}{3}$  ×G+ $\frac{3}{2}$  ×V<sub>n</sub>= $\frac{4}{3}$  $\frac{4}{3}$  × (43,65)+ $\frac{3}{2}$  × (-266)= -340,8 kg/ml
- $\bullet$   $\frac{4}{3}$  $\frac{4}{3} \times (G) + \frac{17}{12} \times (V_n + 0.5 \times N_n) = \frac{4}{3} \times (43,65) + \frac{17}{12} \times (-266 + 0.5 \times 31) = -296,7$ kg/ml
- $\bullet$  G+N<sub>e</sub>=43,65+52=95,65 kg/ml
- $\bullet$  G+V<sub>e</sub>=43,65-465= -421,65 kg/ml
- G+V<sub>e</sub>+0,5  $\times$ N<sub>e</sub>= 43,65-465+0,5  $\times$  52= -395,3 kg/ml

La combinaison la plus défavorable est «  $Q_{max} = G+V_e=43,65-465= -421,65$  kg/ml »

 $Q_v=Q \times \cos \alpha = 421.3 \times \cos 6^\circ = 419 \text{ kg/ml}$ 

 $M_x = (Q_y \times 1_x)^2/8 = (419 \times 6)^2/8 \Rightarrow M_x = 1885, 5 \text{ kg.m}$ 

 $Q_x=Q \times \sin \alpha = 421.3 \times \sin 6^\circ = 44 \text{ kg/ml}$ 

 $M_y = (Q_x \times l_y)^2/8 = (44 \times 3)^2/8 \implies M_y = 49.5$  kg.m

#### **Dimensionnement de la panne**

$$
\sigma = \frac{M_x}{W_x} + \frac{M_y}{W_y} \le \sigma_e = 24
$$
  

$$
\sigma = \frac{M_x}{W_x} \times (1 + \frac{W_x}{W_y} \times \frac{M_y}{M_x}) = \frac{M_x}{W_x} \times (1 + \eta \times \frac{M_y}{M_x}) \le \sigma_e
$$
avec  $\eta = \frac{W_x}{W_y}$ 

 $\eta \approx 6$  à 9 pour les poutre en I, soit  $\eta \approx 7$ 

$$
W_x \ge \frac{M_x}{\sigma} \times (1 + \eta \times \frac{M_y}{M_x}) \implies W_x \ge \frac{1885.5}{24} \times (1 + 7 \times \frac{49.5}{1885.5}) \implies W_x \ge 93 \text{ cm}^3.
$$

Donc on opte pour IPE 160

$$
V_x = 109 \text{ cm}^3
$$
  
\n
$$
V_y = 16,7 \text{ cm}^3
$$
  
\n
$$
I_x = 869 \text{ cm}^4
$$
  
\n
$$
I_y = 68,3 \text{ cm}^4
$$
  
\n
$$
P = 15,8 \text{ kg/m}
$$

#### **Vérification de la flèche**

Le calcul de la flèche se fait par la combinaison des charges et de surcharge de service non pondéré

 $Q = G + N_n = 47,45 - 266 = -218,5$  kg/ml

- $Q_y=Q \times \cos \alpha = 218.5 \times \cos 6^\circ$   $Q_y=217.3 \text{ kg/ml}$
- $Q_x=Q \times \sin \alpha = 218.5 \times \sin 6^\circ$   $Q_x=22.84$  kg/ml

#### **Condition de verification**

 $\bullet$  f<sub>x</sub> $\leq$  f<sub>ad</sub>

$$
f_{\text{ad}} = \frac{l_x}{200} = \frac{600}{200} = 3 \text{cm}
$$

 $f_x = \frac{5}{28}$  $rac{5}{384}$   $\times \frac{Q_y \times I_x^4}{E \times I_x}$  $\frac{\lambda_{\rm y} \times l_{\rm x}^4}{\rm E} \times l_{\rm x} = \frac{5}{38}$  $\frac{5}{384} \times \frac{2}{3}$  $\overline{\mathbf{c}}$ 

$$
f_x\!\!=\!\!2\;\text{cm}\!\leq\!f_{ad}\!\!=\!\!3\;\text{cm}\;\text{Vérifi\'e}
$$

 $\bullet$  f<sub>y</sub> $\leq$  f<sub>ad</sub>

$$
f_{\text{ad}} = \frac{l_y}{200} = \frac{300}{200} = 1,5 \text{ cm}
$$
  

$$
f_y = \frac{2,05}{384} \times \frac{Q_x \times l_y^4}{E \times l_y} = \frac{2,05}{384} \times \frac{22,84 \times 10^{-2} \times 300^4}{2,1 \times 10^6 \times 68,3}
$$

$$
f_y=0.07\le f_{ad}=1.5 \text{ cm } \text{Vérifié}
$$

#### **Vérification au cisaillement**

 $1,54 \times \tau \leq \sigma_e$ 

Avec  $\tau$ =Max [ $\tau_x$ ;  $\tau_y$ ]

$$
\tau_x\!\!=\!\!\frac{T_y}{A_a^{net}}
$$

$$
T_y = \frac{Qy \times 1}{2} = \frac{419 \times 6}{2} = 1257 \text{ kg}
$$

$$
A_a = (H - 2 \times e_s) \times e_a \Rightarrow A_a = (16 - 2 \times 0, 74) \times 0, 5 = 7, 26 \text{ cm}^2
$$

$$
\tau_x = \frac{1257}{7,26} \Rightarrow \tau_y = 173.1 \text{ kg/cm}^2
$$

 $T_x = 0.625 \times Q_x \times (1/2) = 0.625 \times 49.5 \times 3 = 92.8$  kg

$$
2 \times A_s = 2 \times (8.2 \times 0.74) = 12.14
$$
 cm<sup>2</sup>

$$
\tau_y = \frac{T_x}{A_s} = \frac{92.8}{12.14} \Rightarrow \tau_y = 7.64 \text{ kg/cm}^2
$$

 $\tau_{max} = \tau_x = 173,1$  kg/cm<sup>2</sup>

 $1,54 \times \tau = 266,6$  kg/cm<sup>2</sup> ≤ σ<sub>e</sub> ….... Vérifié

# **Vérification au déversement**

σ=  $k_d$ × σ<sub>f<sub>x</sub> $\leq$  σ<sub>e</sub></sub>

 $k_d = \frac{K}{\sigma_d \times}$  $1+\frac{\sigma_d}{\sigma_d}$ σ coefficient de déversement

 $K_0$  Coefficient de flambement déterminé en fonction de l'élancement  $\lambda_0$ 

$$
\lambda_0 = \frac{L}{h} \times \sqrt[2]{\frac{4}{B \times C} \times \frac{I_x}{I_y} \times (1 - \frac{\sigma_d}{\sigma_e})}
$$
  
\n
$$
\sigma_d = \frac{\pi^2 \times E}{5.2} \times \frac{I_y}{I_x} \times \frac{h^2}{I^2} \times (D - 1) \times B \times C
$$
 contract the nondéversement.  
\n
$$
\sigma_d = 40000 \times \frac{I_y}{I_x} \times \frac{h^2}{I^2} \times (D - 1) \times B \times C
$$
  $\left(\frac{d^2 N}{m^2}\right)$ 

## **Calcul des coefficients**

$$
{\scriptstyle D = \frac{2}{\sqrt{1 + \frac{4}{\pi^2} \times \frac{G \times J \times L^2}{E \times I_y \times h^2}}} = \frac{2}{\sqrt{1 + 0.156 \times \frac{J \times L^2}{I_y \times h^2}}}
$$

#### **IPE 160**

$$
\begin{cases}\nI_x = 869 \text{ cm} \\
I_y = 68,3 \text{ cm}^4\n\end{cases}
$$
\n
$$
J = 3,6 \text{ cm}^4 \text{ (moment d'inertie de torsion)}
$$
\n
$$
h = 16 \text{ cm}
$$

E.N.P 2012 Page 29

l= 300 cm (Longueur de flambement)

$$
D = \sqrt[2]{1 + 0.156 \times \frac{3.6 \times 300^2}{68.3 \times 16^2}} = 1.97
$$

#### **Les coefficients**

- Charge uniformément repartie  $\Rightarrow$  C=1,132
- $\bullet$  B=1 (au niveau de la fibre neutre par supposition)

Donc :

$$
\sigma_d = 40000 \times \frac{68.3}{869} \times \frac{16^2}{300^2} \times (1.97 - 1) \times 1 \times 1.132 = 9.81 \text{ daN/mm}^2
$$

 $\sigma_d = 9.81$  daN/mm<sup>2</sup> σ<sub>e</sub> .... Risque de déversement

$$
\lambda_0 \stackrel{\rm L}{=} \times \sqrt[2]{\tfrac{4}{B \times C} \times \tfrac{I_x}{I_y} \times (1 - \tfrac{\sigma_d}{\sigma_e})} \;,
$$

$$
\lambda_0 = \frac{300}{16} \times \sqrt[2]{\frac{4}{1 \times 1,132} \times \frac{869}{68,3} \times (1 - \frac{9,81}{24})} = 96.7 \approx 97
$$

a partir du tableau (CM 66 p211) on obtient :  $K_0=1,817$ 

$$
k_{d} = \frac{K_{0}}{1 + \frac{\sigma_{d} \times (k_{0} - 1)}{\sigma_{e}}} = \frac{1,818}{1 + \frac{9,81 \times (1,818 - 1)}{24}} = \Rightarrow k_{d} = 1,36
$$
  
\n
$$
\sigma_{f_{x}} = \frac{M_{x}}{W_{x}} \text{ Avec } M_{x} = Q_{y} \times \frac{1_{x}^{2}}{8}
$$
  
\n
$$
Q = G + V_{e} = 43,65 - 465 = -421,65 \text{ kg/ml}
$$
  
\n
$$
Q_{y} = Q \times \cos \alpha = -421,65 \text{ kg/ml}
$$
  
\n
$$
M_{x} = Q_{y} \times \frac{1_{x}^{2}}{8} = -421,65 \times \frac{6^{2}}{8} = 1897,42 \text{ kg.m}
$$
  
\n
$$
\sigma_{f_{x}} = \frac{M_{x}}{W_{x}} = \sigma_{f_{x}} = \frac{1897,5 \times 10^{2}}{109} = 1740,75 \text{ kg/cm}^{2}
$$
  
\n
$$
k_{d} \times \sigma_{f_{x}} = 1,36 \times 1740,75 = 2367,42 \text{ kg/cm}^{2}
$$

 $k_d \times \sigma_{f_x} \leq \sigma_e \Longrightarrow$  donc pas de risque de déversement.

Donc le profilé IPE 160 est celui qui convient pour les pannes.

#### **Dimensionnement des liernes**

Réaction au niveau des liernes

R=1,25×1,35×G×
$$
\frac{1}{2}
$$
=1,25×1,35×46×3 = 232,87 kg

Effort de traction

$$
T_1 = \frac{R}{2} = \frac{232.87}{2} = 116.43 \text{ kg}
$$
  
\n
$$
T_2 = R + T_1 = 232.87 + 116.43 = 349.3 \text{ kg}
$$
  
\n
$$
T_3 = R + T_2 = 232.87 + 349.3 = 582.17 \text{ kg}
$$
  
\n
$$
T_4 = R + T_3 = 232.87 + 582.17 = 815.04 \text{ kg}
$$
  
\n
$$
T_5 = \frac{T_4}{2 \times \sin \theta} = \frac{815.04}{2 \times \sin 33.7} = 734.47 \text{ kg}, \text{ Avec } \theta = \arct{g} \frac{2}{3} = 33.7^{\circ}
$$

Donc le tronçon le plus sollicité et le L4,  $T_4 = 815,04$  kg.

Resistance plastique

$$
N_{pl}\!\!=\!\frac{A{\times}f_y}{\gamma_{M0}}
$$

Condition de vérification

$$
T_4\!\!\leq\!N_{pl}
$$

$$
T_4 \le \frac{A \times f_y}{\gamma_{M0}} \to A \ge \frac{T_4 \times \gamma_{M0}}{f_y} = \frac{815,04 \times 1,1}{2350} = 0,38 \text{ cm}^2, A \ge 0,38 \text{ cm}^2
$$
  

$$
A = \frac{\pi \times \phi^2}{4} > 0,38 \to \phi \ge \sqrt{\frac{4 \times 0,38}{\pi}} = 0,7 \text{ cm}
$$

 $\frac{0,38}{\pi}$ =0,7 cm

 $\phi \ge 0.7$  cm soit une barre ronde de diamètre  $\phi = 7$  mm, mais pour des raisons de sécurité on pose une barre ronde de diamètre  $\phi = 10$  mm.

# **Calcul de l'échantignolle**

L'excentrement t est limité par les conditions suivantes :

$$
2 \times \left(\frac{b}{2}\right) \le t \le 3 \times \left(\frac{b}{2}\right)
$$

Pour un IPE 160 on  $a$ :  $b=8,2$  cm et  $h=16$  cm

 $8,2 \le t \le 12,3$ 

Soit  $t=10$  cm

 $Q_x=V_e=465$  daN/ml

$$
R_y = \frac{2 \times (Qx \times l x)}{2} = 2790 \text{ daN}
$$

 $M_r = R \times t = 2790 \times 10 = 27900$  daN. cm

#### **Dimensionnement de l'échantignolle**

 $\sigma = \frac{M}{M}$  $\frac{m_1}{W_{\text{ech}}} \le$ 

Calcul de l'épaisseur

$$
W_{\rm ech} \ge \frac{M_r}{\sigma_e} = \frac{27900}{2400} = 11,62 \text{ cm}^3
$$

Avec  $W_{ech} = \frac{a}{2}$  $\frac{xe^2}{6}$   $\rightarrow e = \sqrt{\frac{6}{2}}$  $\frac{N_{\text{ech}}}{a} = \sqrt{\frac{6}{n}}$ A

#### **Dimensionnement des Lisses**

Pour les lisses de bardages  $V_n$ = -94 kg/m<sup>2</sup>

Bardage panneau sandwich e100

Epaisseur de l'isolant e= 100 mm

Masse ….. 15,1 kg/m

• Charges permanente (bardages ……………………………………………15,1 kg/m<sup>2</sup> Poids propres des lisses (Estimé) …..16 kg/m

G= $15,2 \times 2+15,8=46$  kg/ml

• Surcharge climatique  $\int V=-94 \text{ kg/m}^2$  $V = -94 \times 2 = -188$  kg/ml

H=10 m donc espacement entre les lisses e=2 m.

Les combinaisons des charges les plus défavorables

Etat limite ultime (ELU).

 $1,35 \times G+ 1,5 \times V= 1,5 \times (46)+ 1,5 \times (-188)= -220$  kg/ml

$$
M_y = \frac{1.5 \times V \times l^2}{8} = \frac{1.5 \times 188 \times 6^2}{8} = 1269 \text{ kg}.\text{m}
$$

 $M_{z} = \frac{1.35 \times G \times (\frac{1}{2})}{2}$  $\frac{1}{2}$  $\frac{(G \times (\frac{1}{2})^2)}{8} = \frac{1}{2}$  $rac{40}{8}$  =

On a choisi IPE 160

#### **1. Vérification a la flexion**

#### **Vérification a la semelle**

$$
\frac{\mathbf{b}_s}{2 \times \mathbf{e}_s} \le 10 \times \varepsilon \quad \text{Avec}: \varepsilon = \sqrt{\frac{235}{\mathbf{f}_y}} = 1
$$

$$
\frac{\mathbf{b}_{s}}{2 \times \mathbf{e}_{s}} = \frac{82}{2 \times 7.4} = 5.54 \le 10 \dots \text{Verif} \hat{\mathbf{e}}
$$

**Vérification a l'axe**

$$
\frac{h}{e_a \times t_w} \le 72 \times \epsilon \quad \text{Avec}: \epsilon = \sqrt{\frac{235}{f_y}} = 1
$$

$$
\frac{h}{e_a \times t_w} = \frac{145.2}{5} = 29.04 < 72 \dots \text{Vérifié}
$$

La section est de classe 1

$$
(\frac{M_y}{M_{\text{pl }y}})^{\alpha}+(\frac{M_z}{M_{\text{pl }z}})^{\beta}\leq 1
$$

Caractéristique géométrique IPE 160 (Figure)

#### **IPE 160**

| <b>CARACTERISTIQUES GEOMETRIQUES</b>                                                          | <b>CARACTERISTIQUES MECANIQUES</b>                                                                                                    |
|-----------------------------------------------------------------------------------------------|----------------------------------------------------------------------------------------------------|
| $h = 160$ mm<br>$b = 82$ mm<br>$t_w = 5$ mm<br>$t_f = 7,4$ mm<br>$r = 9$ mm<br>$d = 127,2$ mm | $g = 15,80$ kg/m<br>$A = 20,10$ cm <sup>2</sup><br>$I_v = 869,30$ cm <sup>4</sup><br>$W_{\text{el},v}$ = 108,70 cm <sup>3</sup><br>$W_{\text{pl},\text{v}}$ = 123,90 cm <sup>3</sup><br>$i_v = 6,58$ cm<br>$A_{vz} = 9,66$ cm <sup>2</sup><br>$I_z = 68,31$ cm <sup>4</sup><br>$W_{el,7}$ = 16,66 cm <sup>3</sup><br>$W_{\text{DLZ}}$ = 26,10 cm <sup>3</sup><br>$i_7$ = 1,84 cm<br>$I_t = 3,60$ cm <sup>4</sup><br>$I_w = 3,96 \times 10^3$ cm <sup>6</sup> |

Figure Caractéristique géométrique IPE 160

$$
M_{\rm pl\,y} = \frac{W_{\rm pl\,y} \times f_{y}}{\gamma_{\rm M_0}} = \frac{124 \times 2350 \times 10^{-2}}{1,1} = 2649,1 \,\text{kg.m}
$$

$$
M_{\rm pl\,z} = \frac{W_{\rm pl\,z} \times f_{\rm y}}{\gamma_{\rm M_0}} = \frac{26.1 \times 2350 \times 10^{-2}}{1.1} = 557.6 \, \text{kg. m}
$$

 $N=0 \rightarrow \beta =1$ 

$$
(\frac{1269}{2649,1})^2 + (\frac{69,86}{557,6})^1 = 0.23 + 0.125 = 0.35 < 1 \dots
$$
 Vérifié.

#### **2. Vérification a la flèche**

 $Q = G + V$ 

G=46 kg/ml

 $V_n= 188$  kg/ml

#### **Condition de verification**

#### **Suivant (yy)**

E.N.P 2012 Page 34

 $\bullet$  f<sub>y</sub> $\leq$  f<sub>adm</sub>

$$
f_{\text{adm}} = \frac{l_y}{200} = \frac{300}{200} = 1,5 \text{ cm}
$$
  

$$
f_y = \frac{2,05}{384} \times \frac{G \times (\frac{1}{2})^4}{E \times I_z} = \frac{2,05}{384} \times \frac{46 \times 10^{-2} \times 300^4}{2,1 \times 10^6 \times 68,3} = 0,13 \text{ cm}
$$

f<sub>y</sub>=0,13≤ f<sub>adm</sub>=1,5 cm Vérifié

#### **Suivant (zz)**

 $\bullet$  f<sub>z</sub> $\leq$  f<sub>adm</sub>

$$
f_{\text{adm}} = \frac{l_x}{200} = \frac{600}{200} = 3 \text{cm}
$$
  

$$
f_z = \frac{5}{384} \times \frac{V \times 1^4}{E \times I_v} = \frac{5}{384} \times \frac{188 \times 10^{-2} \times 600^4}{2,1 \times 10^6 \times 384} = 1,73 \text{ cm}
$$

f<sub>z</sub>=1,73 cm  $\leq$  f<sub>adm</sub>=3 cm, Vérifié

#### **3. Vérification au cisaillement**

$$
V_{z} = \frac{1.8 \times V \times l}{2} = \frac{1.8 \times 188 \times 6}{2} = 864 \text{ kg}
$$
  

$$
V_{y} = 0.625 \times 1.35 \times G \times \frac{L}{2} = 0.625 \times 1.35 \times 46 \times 3 = 116.5 \text{ kg}
$$

$$
V_{\text{pl }z} = \frac{A_{v\,z}(\frac{fy}{\sqrt{3}})}{\gamma_{\text{M1}}} = \frac{9,66(\frac{2350}{\sqrt{3}})}{1,1} = 11914,9 \text{ kg}
$$

$$
V_{\text{pl y}} = \frac{A_{\text{v y}}(\frac{f_{\text{y}}}{\sqrt{3}})}{\gamma_{\text{M1}}} = \frac{10,44(\frac{2350}{\sqrt{3}})}{1,1} = 15787,9 \text{ kg}
$$

$$
V_z < V_{p1\,z} \ldots V \text{érifié}
$$

$$
V_y < V_{ply} \dots V \text{érifié}
$$

Les valeurs sont très éloigner on refait le calcul pour IPE 140, dont les caractéristique géométrique sont données sur la figure.

**IPE 140** 

| <b>CARACTERISTIQUES GEOMETRIQUES</b>                                                                        | <b>CARACTERISTIQUES MECANIQUES</b>                                                                                                    |
|----------------------------------------------------------------------------------------------------|----------------------------------------------------------------------------------------------------|
| $h = 140$ mm<br>$b = 73$ mm<br>$t_{w} = 4.7$ mm<br>$t_f = 6.9$ mm<br>$r = 7$ mm<br>$d = 112,2 \, \text{mm}$ | $g = 12,90$ kg/m<br>$A = 16,40$ cm <sup>2</sup><br>$I_v = 541,20$ cm <sup>4</sup><br>$W_{\text{el},v}$ = 77,32 cm <sup>3</sup><br>$W_{\text{DLV}}$ = 88,34 cm <sup>3</sup><br>$i_v = 5,74$ cm<br>$A_{vz} = 7,64$ cm <sup>2</sup><br>$I_7 = 44,92$ cm <sup>4</sup><br>$W_{el, z}$ = 12,31 cm <sup>3</sup><br>$W_{\text{DLZ}}$ = 19,25 cm <sup>3</sup><br>$i_7$ = 1,65 cm<br>$I_t = 2,45$ cm <sup>4</sup> |
|                                                                                                    | $I_w = 1,98 \times 10^3$ cm <sup>6</sup>                                                                                                    |

Figure Caractéristique géométrique IPE 140

#### **4. Vérification a la flexion**

**Vérification a la semelle** 

$$
\frac{b_s}{2 \times e_s} \le 10 \times \epsilon \quad \text{Avec}: \epsilon = \sqrt{\frac{235}{f_y}} = 1
$$

$$
\frac{b_s}{2 \times e_s} = \frac{73}{2 \times 6.9} = 5.28 \le 10 \dots \text{Verifé}
$$

**Vérification a l'axe**

$$
\frac{h}{e_a \times t_w} \le 72 \times \epsilon \quad \text{Avec}: \epsilon = \sqrt{\frac{235}{f_y}} = 1
$$
\n
$$
\frac{h}{e_a \times t_w} = \frac{140}{4.7} = 29.78 < 72 \dots \text{Vérifié}
$$

La section est de classe 1

$$
\left(\frac{M_y}{M_{\text{pl }y}}\right)^{\alpha} + \left(\frac{M_z}{M_{\text{pl }z}}\right)^{\beta} \le 1
$$
  

$$
M_{\text{pl }y} = \frac{W_{\text{pl }y} \times f_y}{\gamma_{M_0}} = \frac{88,3 \times 2350 \times 10^{-2}}{1,1} = 1886,4 \text{ kg.m}
$$

E.N.P 2012 Page 36

$$
M_{pl\,z}=\frac{W_{pl\,z}\times f_y}{\gamma_{M_0}}\!\!\!=\!\!\frac{19{,}3\times2350\times10^{-2}}{1{,}1}=412{,}3\;{\rm kg.\,m}
$$

 $N=0 \rightarrow \beta =1$ 

$$
(\frac{1269}{1886.4})^2 + (\frac{69.86}{412.3})^1 = 0.452 + 0.17 = 0.52 < 1 \dots
$$
 Vérifié.

#### **5. Vérification a la flèche**

 $Q = G + V$ 

G=46 kg/ml

 $V_n= 188$  kg/ml

#### **Condition de verification**

**Suivant (yy)**

 $\bullet$  f<sub>y</sub> $\leq$  f<sub>adm</sub>

$$
f_{\text{adm}} = \frac{l_y}{200} = \frac{300}{200} = 1.5 \text{ cm}
$$

 $f_y = \frac{2}{2}$  $\frac{2,05}{384} \times \frac{G \times (\frac{1}{2})}{E \times I}$  $(\frac{1}{2})^4$  $\frac{e^{i \times (\frac{1}{2})^x}}{E \times I_z} = \frac{2}{3}$  $\frac{2,05}{384} \times \frac{4}{7}$  $\frac{16\times10^{-10} \times 300}{2,1\times10^{6}\times44,9}$  = 0,21 cm

f<sub>y</sub>=0,21≤ f<sub>adm</sub>=1,5 cm Vérifié

#### **Suivant (zz)**

 $\bullet$  f<sub>z</sub> $\leq$  f<sub>adm</sub>

$$
f_{\text{adm}} = \frac{l_x}{200} = \frac{600}{200} = 3 \text{cm}
$$

$$
f_z = \frac{5}{384} \times \frac{V \times 1^4}{E \times I_y} = \frac{5}{384} \times \frac{188 \times 10^{-2} \times 600^4}{2,1 \times 10^6 \times 541} = 2,79
$$
 cm

 $f_z = 2,79$ cm  $\leq f_{\text{adm}} = 3$  cm, Vérifié

#### **6. Vérification au cisaillement**

$$
V_{z} = \frac{1.8 \times V \times l}{2} = \frac{1.8 \times 188 \times 6}{2} = 864 \text{ kg}
$$
  
\n
$$
V_{y} = 0.625 \times 1.35 \times G \times \frac{L}{2} = 0.625 \times 1.35 \times 46 \times 3 = 116.5 \text{ kg}
$$
  
\n
$$
V_{p1z} = \frac{A_{vz}(\frac{f_y}{\sqrt{3}})}{\gamma_{M1}} = \frac{7.6(\frac{2350}{\sqrt{3}})}{1.1} = 9374 \text{ kg}
$$
  
\n
$$
V_{p1y} = \frac{A_{vy}(\frac{f_y}{\sqrt{3}})}{\gamma_{M1}} = \frac{10.6(\frac{2350}{\sqrt{3}})}{1.1} = 13074.35 \text{ kg}
$$
  
\n
$$
V_{z} < V_{p1z} \dots \text{ Vérifié}
$$
  
\n
$$
V_{y} < V_{p1y} \dots \text{ Vérifié}
$$

#### **Conclusion**

L'IPE 140 est le profilé adéquat pour les lisses

 $\overline{a}$ 

### **Dimensionnement des potelets**

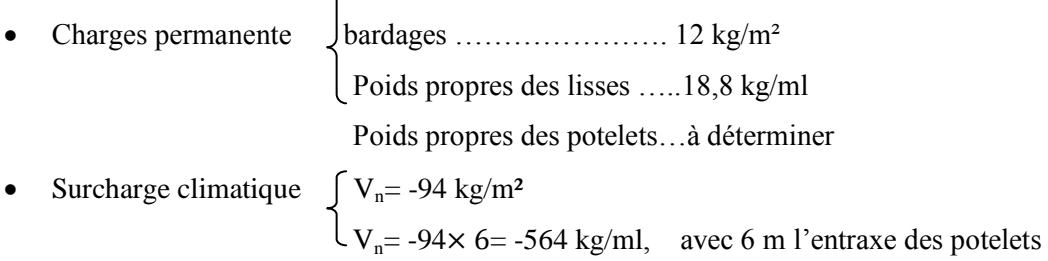

Dimensionnement des potelets sous la condition de la flèche

 $V_n$ = -564 kg/ml

$$
f_x = \frac{5}{384} \times \frac{V_n \times l^4}{E \times I_x} \le f_{ad} = \frac{l_x}{200}
$$

l=10=1000 cm (La longueur de potelet le plus chargé)

$$
I_x \ge \frac{1000}{384} \times \frac{V_n \times l^3}{E} = \frac{1000}{384} \times \frac{564 \times 10^{-2} \times 1000^3}{2{,}1 \times 10^6} = 6994 \text{ cm}^4
$$

 $I_x \geq 6994$  cm<sup>4</sup> correspondant a un profilé IPE 300

IPE 300

E.N.P 2012 Page 38

 $W_x = 557$  cm<sup>3</sup>  $W_y = 80,5$  cm<sup>3</sup>  $I_x = 8356$  cm<sup>4</sup>  $I_y = 604 \text{ cm}^4$  P=42,2 kg/m  $i_x=12,5$  $i_v=3,35$ 

A=53,8  $cm<sup>2</sup>$ 

#### **Vérification des contraintes**

$$
\frac{9}{8} \times (K \times \sigma_{f_y} + K_d \times \sigma_{f_x}) \le \sigma_e
$$

K<sub>d</sub>=1 (Le déversement est empêché par la présence du bardage tout au long de la longueur du potelet)

#### **Contrainte de flexion**

$$
\sigma_{fx} = \frac{M_x}{W_x}
$$
  
\n
$$
M_x = \frac{V_n \times 1^2}{8} = \frac{564 \times 10^2}{8} = 7050 \frac{\text{d}aN}{\text{cm}^2}
$$
  
\n
$$
\sigma_{fx} = \frac{7050 \times 10^2}{8} = 1265.7 \frac{\text{d}aN}{\text{cm}^2}
$$

#### **Contrainte de compression**

$$
\sigma_{\!f\!y} \! = \! \frac{\rm G}{\rm A}
$$

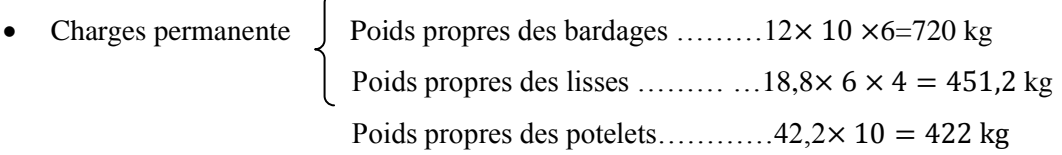

Donc G=720+451,2 + 422 =1593,2 kg

$$
\sigma_{f_y} = \frac{G}{A} = 29.6 \frac{\text{d}aN}{\text{cm}^2}
$$

Les élancements

$$
\lambda_{x} = \frac{l_{x}}{i_{x}} = \frac{1000}{12.5} = 80 \quad , \qquad \lambda_{y} = \frac{l_{y}}{i_{y}} = \frac{300}{3.35} = 89.55
$$

λ=Max [λ<sub>x</sub>; λ<sub>y</sub>]=89,55≈90

• Sous la combinaison  $(G+V_e)$ 

9  $\frac{1}{8}$  × (K ×  $\sigma_{f_y}$  + K<sub>d</sub> +  $\sigma_{f_x}$ ) 9  $\frac{1}{8}$   $\times$ 

• Sous la combinaison  $(\frac{4}{3}G + \frac{3}{2}V_n)$ 

9  $\frac{9}{8} \times (\frac{4}{3})$  $\frac{4}{3}$ K ×  $\sigma_{f_y}$  +  $\frac{3}{2}$  $\frac{3}{2}$  K<sub>d</sub>  $\times$   $\sigma_{f_x}$ ) =  $\frac{9}{8}$  $\frac{9}{8} \times (\frac{4}{3})$  $\frac{4}{3}$  × 1,651 × 29,6 +  $\frac{3}{2}$  $\frac{3}{2}$  × 1 × 1269,7)=2209 kg/cm<sup>2</sup> $\leq$ 

Donc le profile choisi "IPE 300" convient au potelet.

# **Dimensionnement des Lisses**

Pour les lisses de bardages  $V_n = -94 \text{ kg/m}^2$ 

Bardage panneau sandwich e100

Epaisseur de l'isolant e= 100 mm

Masse ….. 15,1 kg/m²

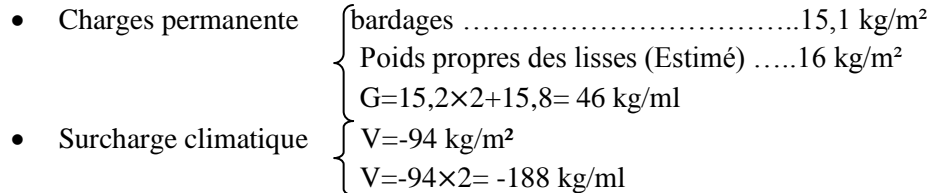

H=10 m donc espacement entre les lisses e=2 m.

La combinaison de charge la plus défavorable :

Etat limite ultime (ELU).

$$
1,35 \times G + 1,5 \times V = 1,5 \times (46) + 1,5 \times (-188) = -220
$$
 kg/ml

$$
M_y = \frac{1.5 \times V \times l^2}{8} = \frac{1.5 \times 188 \times 6^2}{8} = 1269 \text{kg.m}
$$
  

$$
M_z = \frac{1.35 \times G \times (\frac{1}{2})^2}{8} = \frac{1.35 \times 46 \times 3^2}{8} = 68.89 \text{ kg.m}
$$

On a choisi IPE 160

- **1. Vérification a la flexion**
- **Vérification a la semelle**

$$
\frac{b_s}{2 \times e_s} \le 10 \times \varepsilon \quad \text{Avec}: \varepsilon = \sqrt{\frac{235}{f_y}} = 1
$$
  

$$
\frac{b_s}{2 \times e_s} = \frac{82}{2 \times 7,4} = 5,54 \le 10 \dots \text{Verifé}
$$

**Vérification a l'axe**

$$
\frac{h}{e_a \times t_w} \le 72 \times \varepsilon \quad \text{Avec}: \varepsilon = \sqrt{\frac{235}{f_y}} = 1
$$
\n
$$
\frac{h}{e_a \times t_w} = \frac{145.2}{5} = 29.04 < 72 \dots \text{Vérifié}
$$

La section est de classe 1

 $\left(\frac{M}{M}\right)$  $\frac{M_y}{M_{\text{pl}}v}$  $)^\alpha + (\frac{M_y}{M_p})$  $\frac{M_Z}{M_{\rm D1\,Z}}$ ) $\beta$ 

Caractéristique géométrique IPE 160 (Figure)

**IPE 160** 

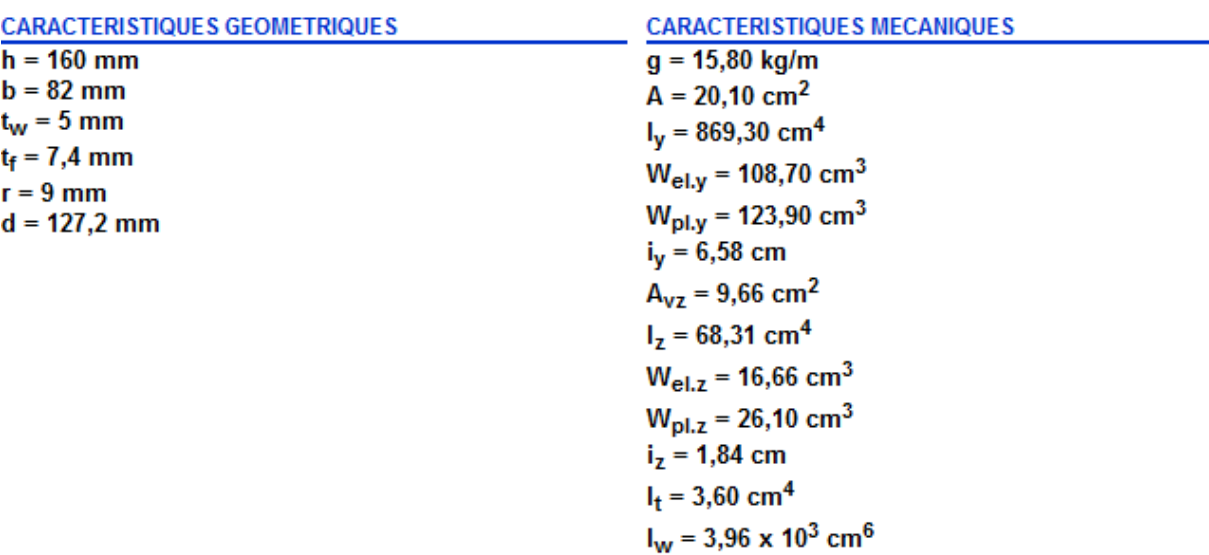

Figure Caractéristique géométrique IPE 160

$$
M_{p1y} = \frac{W_{p1y} \times f_y}{\gamma_{M_0}} = \frac{124 \times 2350 \times 10^{-2}}{1,1} = 2649,1 \text{ kg. m}
$$
  
\n
$$
M_{p1z} = \frac{W_{p1z} \times f_y}{\gamma_{M_0}} = \frac{26,1 \times 2350 \times 10^{-2}}{1,1} = 557,6 \text{ kg. m}
$$
  
\n
$$
N=0 \rightarrow \beta = 1
$$
  
\n
$$
(\frac{1269}{2649,1})^2 + (\frac{69,86}{557,6})^1 = 0,23 + 0,125 = 0,35 < 1 \dots
$$
 Verify the  
\n2. Verification a la flèche  
\nQ=G+V  
\nG=46 kg/ml  
\n
$$
V_n = 188 \text{ kg/ml}
$$

#### **Condition de verification**

**Suivant (yy)**

E.N.P 2012 Page 42

 $\bullet$  f<sub>y</sub> $\leq$  f<sub>adm</sub>  $f_{\text{adm}} = \frac{l}{2}$  $\frac{l_y}{200} = \frac{3}{2}$  $\frac{300}{200}$  = 1,5 cm

 $f_y = \frac{2}{3}$  $\frac{2,05}{384} \times \frac{G \times (\frac{1}{2})}{E \times I}$  $(\frac{1}{2})^4$  $\frac{K(\frac{1}{2})^4}{E \times I_z} = \frac{2}{3}$  $\frac{2,05}{384} \times \frac{4}{7}$  $\frac{10\times10^{-10}\times60}{2,1\times10^{6}\times68,3}$  = 0,13 cm

f<sub>y</sub>=0,13≤ f<sub>adm</sub>=1,5 cm Vérifié

#### **Suivant (zz)**

 $\bullet$  f<sub>z</sub> $\leq$  f<sub>adm</sub>

$$
f_{\text{adm}} = \frac{l_x}{200} = \frac{600}{200} = 3 \text{cm}
$$
  

$$
f_z = \frac{5}{384} \times \frac{V \times 1^4}{E \times I_y} = \frac{5}{384} \times \frac{188 \times 10^{-2} \times 600^4}{2,1 \times 10^6 \times 384} = 1,73 \text{ cm}
$$

f<sub>z</sub>=1,73 cm  $\leq$  f<sub>adm</sub>=3 cm, Vérifié

#### **3. Vérification au cisaillement**

$$
V_{z} = \frac{1.8 \times V \times l}{2} = \frac{1.8 \times 188 \times 6}{2} = 864 \text{ kg}
$$
  
\n
$$
V_{y} = 0.625 \times 1.35 \times G \times \frac{L}{2} = 0.625 \times 1.35 \times 46 \times 3 = 116.5 \text{ kg}
$$
  
\n
$$
V_{p1z} = \frac{A_{vz}(\frac{fy}{\sqrt{3}})}{\gamma_{M1}} = \frac{9.66(\frac{2350}{\sqrt{3}})}{1.1} = 11914.9 \text{ kg}
$$
  
\n
$$
V_{p1y} = \frac{A_{vy}(\frac{fy}{\sqrt{3}})}{\gamma_{M1}} = \frac{10.44(\frac{2350}{\sqrt{3}})}{1.1} = 15787.9 \text{ kg}
$$
  
\n
$$
V_{z} < V_{p1z} \dots \text{Vérifié}
$$
  
\n
$$
V_{y} < V_{p1y} \dots \text{Vérifié}
$$

Les valeurs sont très détacher, on refait le calcul pour IPE 140, dont les caractéristique géométrique sont données sur la figure.

**IPE 140** 

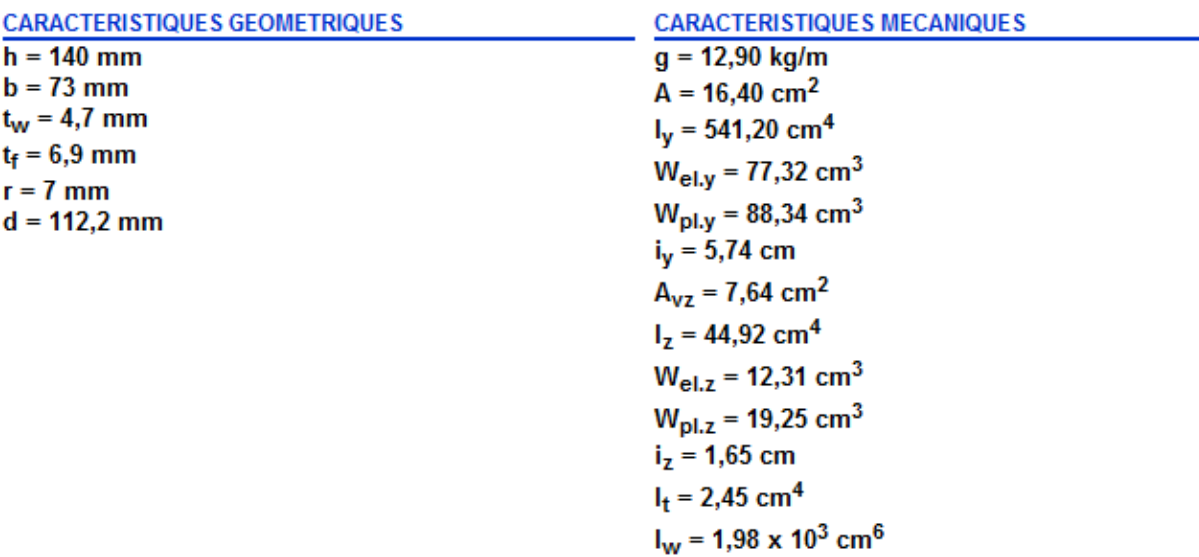

Figure Caractéristique géométrique IPE 140

#### **4. Vérification a la flexion**

**Vérification a la semelle** 

b  $\frac{b_s}{2 \times e_s} \le 10 \times \varepsilon$  Avec :  $\varepsilon = \sqrt{\frac{2}{1}}$  $\frac{1.55}{f_v} =$ 

b  $\frac{\mathbf{b}_s}{2 \times \mathbf{e}_s} = \frac{7}{2 \times 2}$  $\frac{73}{2\times6.9}$  = 5,28  $\leq$  10 ... V

**Vérification a l'axe**

$$
\frac{h}{e_a \times t_w} \le 72 \times \varepsilon \quad \text{Avec}: \varepsilon = \sqrt{\frac{235}{f_y}} = 1
$$
\n
$$
\frac{h}{e_a \times t_w} = \frac{140}{4.7} = 29.78 < 72 \dots \text{Vérifié}
$$

La section est de classe 1

$$
(\frac{M_y}{M_{\text{pl}}y})^{\alpha}+(\frac{M_z}{M_{\text{pl}}z})^{\beta}\leq 1
$$

$$
M_{\rm pl\,y} = \frac{W_{\rm pl\,y} \times f_{\rm y}}{\gamma_{\rm M_0}} = \frac{88.3 \times 2350 \times 10^{-2}}{1.1} = 1886, 4 \,\text{kg}.\,\text{m}
$$

$$
M_{\rm pl\,z} = \frac{W_{\rm pl\,z} \times f_{\rm y}}{\gamma_{\rm M_0}} = \frac{19,3 \times 2350 \times 10^{-2}}{1,1} = 412,3 \, \text{kg.m}
$$

 $N=0 \rightarrow \beta =1$ 

 $\left(\frac{1}{10}\right)$  $\frac{1269}{1886,4}$ )<sup>2</sup>+( $\frac{6}{4}$  $\frac{69,86}{412,3}$ <sup>1</sup> = 0,452 + 0,17 = 0,52 < 1 .... Vérifié.

#### **5. Vérification a la flèche**

 $Q = G + V$ 

G=46 kg/ml

 $V_n= 188$  kg/ml

#### **Condition de verification**

**Suivant (yy)**

 $\bullet$  f<sub>y</sub> $\leq$  f<sub>adm</sub>

$$
f_{\text{adm}} = \frac{l_y}{200} = \frac{300}{200} = 1,5 \text{ cm}
$$
  
\n
$$
f_y = \frac{2,05}{384} \times \frac{G \times (\frac{1}{2})^4}{E \times I_z} = \frac{2,05}{384} \times \frac{46 \times 10^{-2} \times 300^4}{2,1 \times 10^6 \times 44,9} = 0,21 \text{ cm}
$$
  
\n
$$
f_y = 0,21 \le f_{\text{adm}} = 1,5 \text{ cm}
$$
 Vérifié

#### **Suivant (zz)**

 $\bullet$  f<sub>z</sub> $\leq$  f<sub>adm</sub>

$$
f_{\text{adm}} = \frac{l_x}{200} = \frac{600}{200} = 3 \text{cm}
$$
  

$$
f_z = \frac{5}{384} \times \frac{V \times l^4}{E \times I_V} = \frac{5}{384} \times \frac{188 \times 10^{-2} \times 600^4}{2,1 \times 10^6 \times 541} =
$$

f<sub>z</sub>=2,79cm  $\leq$  f<sub>adm</sub>=3 cm, Vérifié

#### **6. Vérification au cisaillement**

$$
V_z = \frac{1.8 \times V \times l}{2} = \frac{1.8 \times 188 \times 6}{2} = 864 \text{ kg}
$$
  

$$
V_y = 0.625 \times 1.35 \times G \times \frac{L}{2} = 0.625 \times 1.35 \times 46 \times 3 = 116.5 \text{ kg}
$$

$$
V_{\text{pl z}} = \frac{A_{\text{v z}}(\frac{f_{\text{y}}}{\sqrt{3}})}{\gamma_{\text{M1}}} = \frac{7.6(\frac{2350}{\sqrt{3}})}{1.1} = 9374 \text{ kg}
$$
\n
$$
V_{\text{pl y}} = \frac{A_{\text{v y}}(\frac{f_{\text{y}}}{\sqrt{3}})}{\gamma_{\text{M1}}} = \frac{10.6(\frac{2350}{\sqrt{3}})}{1.1} = 13074,35 \text{ kg}
$$
\n
$$
V_{\text{z}} < V_{\text{pl z}} \dots \text{Vérifié}
$$
\n
$$
V_{\text{y}} < V_{\text{pl y}} \dots \text{Vérifié}
$$

### **Conclusion**

L'IPE 140 est le profilé adéquat pour les lisses

# **Etude du contreventement et du portique**

L'étude du contreventement et du portique (ferme +poteau) se fait à l'aide du logiciel SAP2000 donc les résultats seront les mêmes

# CHAPITRE IV

 $\overline{a}$ 

# **Comparaison EUROCODE 3 et CM66**

## **Comparaison entre les normes EC3 et CM66**

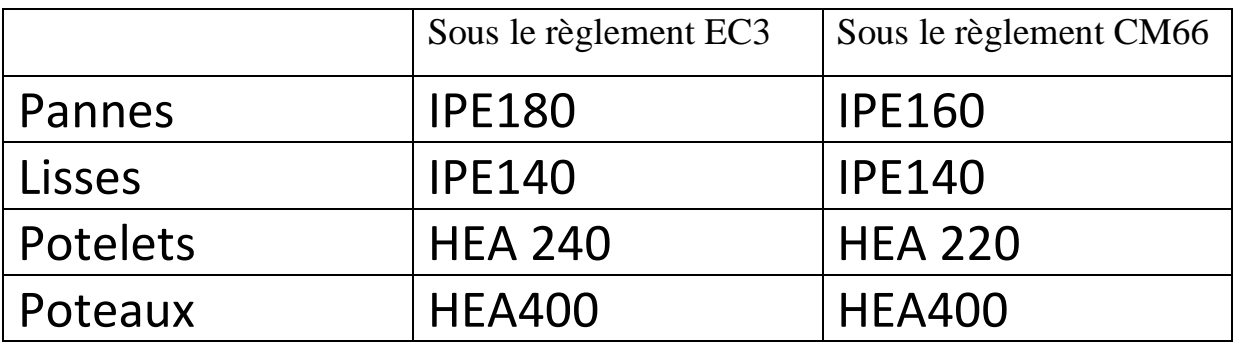

Tableau ou peut remarquer qu'avec l'eurocode 3 notre structure est plus en sécurité qu'avec le règlement CM66 mais plus lourde ce qui signifie moins économiques.

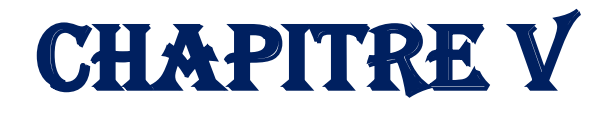

**Conclusion général** 

#### **Conclusion**

Un maitre d'ouvrage public peut prescrire l'utilisation de l'eurocode 3 pour la justification des bâtiments vis-à-vis de leur stabilités et de leur solidités en le mentionnant dans les documents particuliers des marchées de maitrise d'œuvre et des marches de travaux de gros œuvre. Le bureau d'études doit pouvoir justifier d'une compétence dans ce domaine. Pour les études d'exécution incluses dans le marché des travaux, la recommandation préconise d'en individualiser le cout dans le bordereau de prix. Chaque ensemble de règles ayant sa cohérence propre, il convient de ne pas panacher un projet de structure en justifiant certains aspects selon l'eurocode3 et d'autres selon les règles CM66.

#### **Les différences majeures sont**

Coté sécurité on dispose des de règlement de contraintes admissibles et donc ne verra pas ses habitudes trop bouleversé. L'eurocode 3 qui peut d'apparenter à un règlement par pondération charges aux états limites, apporte cependant plus de rigueur et de cohérence et surtout une approche semi probaliste identique pour tous les matériaux. Mais malgré l'harmonisation européenne des codes de charges, le nombre de combinaisons d'actons a considérer dans les vérifications de la sécurité des structures ne devrait pas diminuer par rapport aux CM66

Le champ de l'application des méthodes d'analyse, étendu aux domaines élastique et élasto plastique, permet une meilleure appréhension du comportement des structures soumises aux actions extérieurs et donc un dimensionnement optimisé en sécurité et en cout.

Pour la conception des assemblages l'Eurocode 3 bénéficie des connaissances et permet de traiter un assemblage comme un ensemble de composantes mises en parallèle ou en série. Améliorant sa caractérisation en terme de rigidité et de résistance .le domaine d'application s'étend aux assemblages a comportement semi rigide et peut conduire a des conceptions de détail plus simples et économiques.

Sur la notion fatigue, peu prise en compte dans le CM66, l'eurocode apporte des donnes assez complètes et ajoute des règles sur le choix des nuances et les qualités d'acier, avec le traitement des risques de ruptures.il devrait favoriser une meilleur adaptation aux conditions de réalisation et d'utilisation des ouvrages, notamment pour les constructions soudées.

L'usage de l'eurocode 3 entraine-t-il des surcouts par rapport aux règles CM66 ???

son indice devrait être faible le poids des structures métalliques usuelles mais plus forte sur des structures spéciales ou des méthodes d'analyse plus sophistiquées s'imposent .certains aspects comme les assemblages devrait conduire a une simplification de la conception des structures et a un meilleur compromis cout/sécurité.

- *DTR Règlement neige et vent RNV 99 version 2003,* ISBN, Alger, 2000.
- *DTR Règlement parasismiques algériennes RPA 99 version 2003,* ISBN, Alger, 2004.
- **MANFRED A.HIRT, MICHEL CRISINEL,** *Volume 11 : charpentes métalliques, conception et dimensionnement des halls et bâtiments,* Ecole polytechnique fédérale de Lausanne, 2000.
- **C.HAZARD, F.LELONG, B.QUINZAIN,***Mémotech structures métalliques***,** CASTEILLA, Paris, 1997(mise à jour 2004).
- **JEAN MOREL***, Calcul des structures métalliques selon L'EUROCODE 3 ,* EYROLLES*,* Paris, 1999*.*
- **M.MIMOUN,** *Construction métallique : méthodes de calcul et application***,** OPU, Alger, 1990.
- **LAHLOU DAHMANI,***Calcul des éléments résistants d'une construction métallique,* OPU, Alger, 2004.

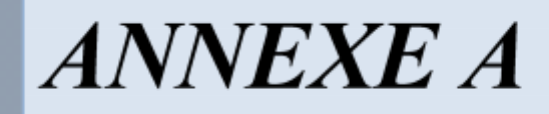

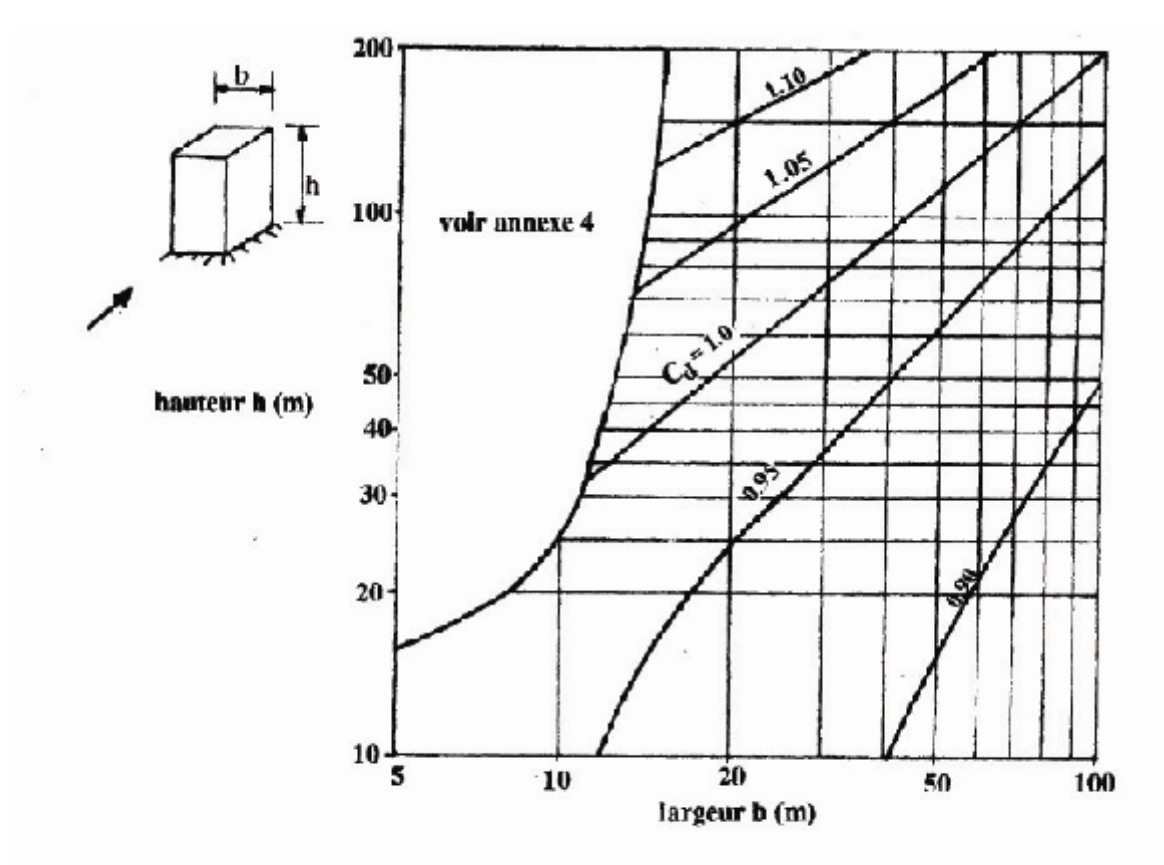

Figure 3.2 : Valeurs de  $C_d$  pour les structures métalliques
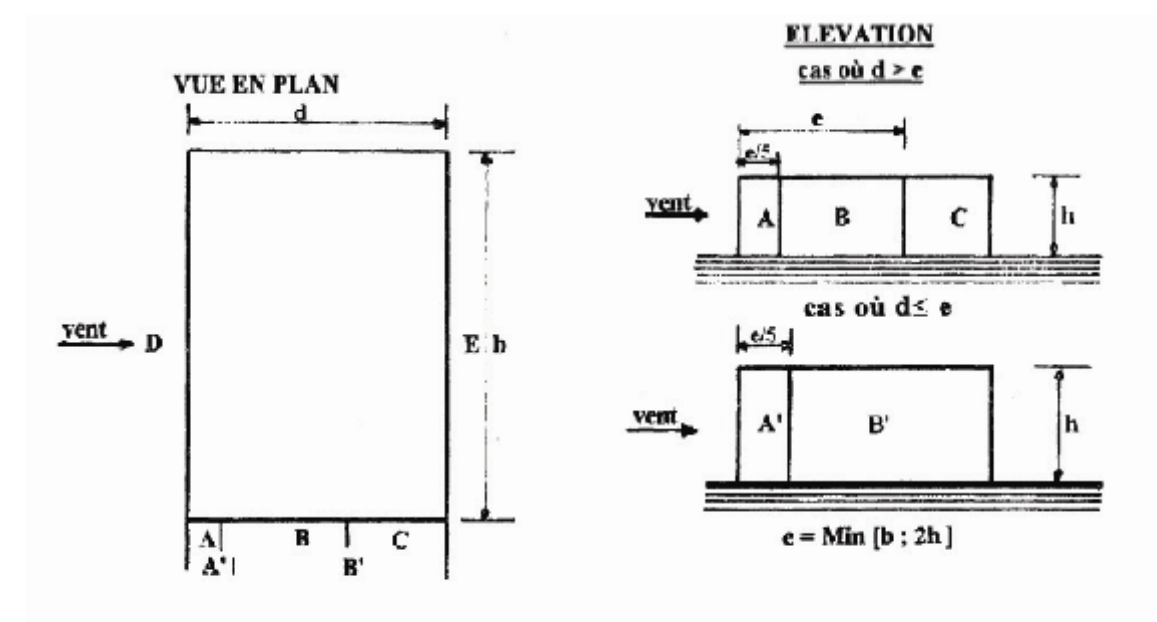

Figure 5.1. Légende pour les parois verticales

|                 |                                   | $\mathbf{A}, \mathbf{B}^*$                         |            |             |                                                  |        |                            |                   |  |
|-----------------|-----------------------------------|----------------------------------------------------|------------|-------------|--------------------------------------------------|--------|----------------------------|-------------------|--|
| $v_{\rm pe,10}$ | $C_{p_{n,k}}$<br>$4 + 5 + 1 = 14$ | $C_{pq,10}$                                        | $P_{p8,1}$ | $C_{pe,10}$ | $\mathbf{C}_{_{\mathbf{P}\mathbf{L}\mathbf{I}}}$ | pe, lc | $\mathbf{C}_{\text{pc,1}}$ | $v_{\text{pc}}$ . |  |
| T,U             | د, د                              | $\ddot{\mathbf{0}}$<br>$\mathbf{U}_1 \mathbf{0}$ . |            | - 0,5       |                                                  |        |                            |                   |  |

Tableau 5.1 :  $C_{pe}$  pour les parois verticales de bâtiments à base rectangulaire

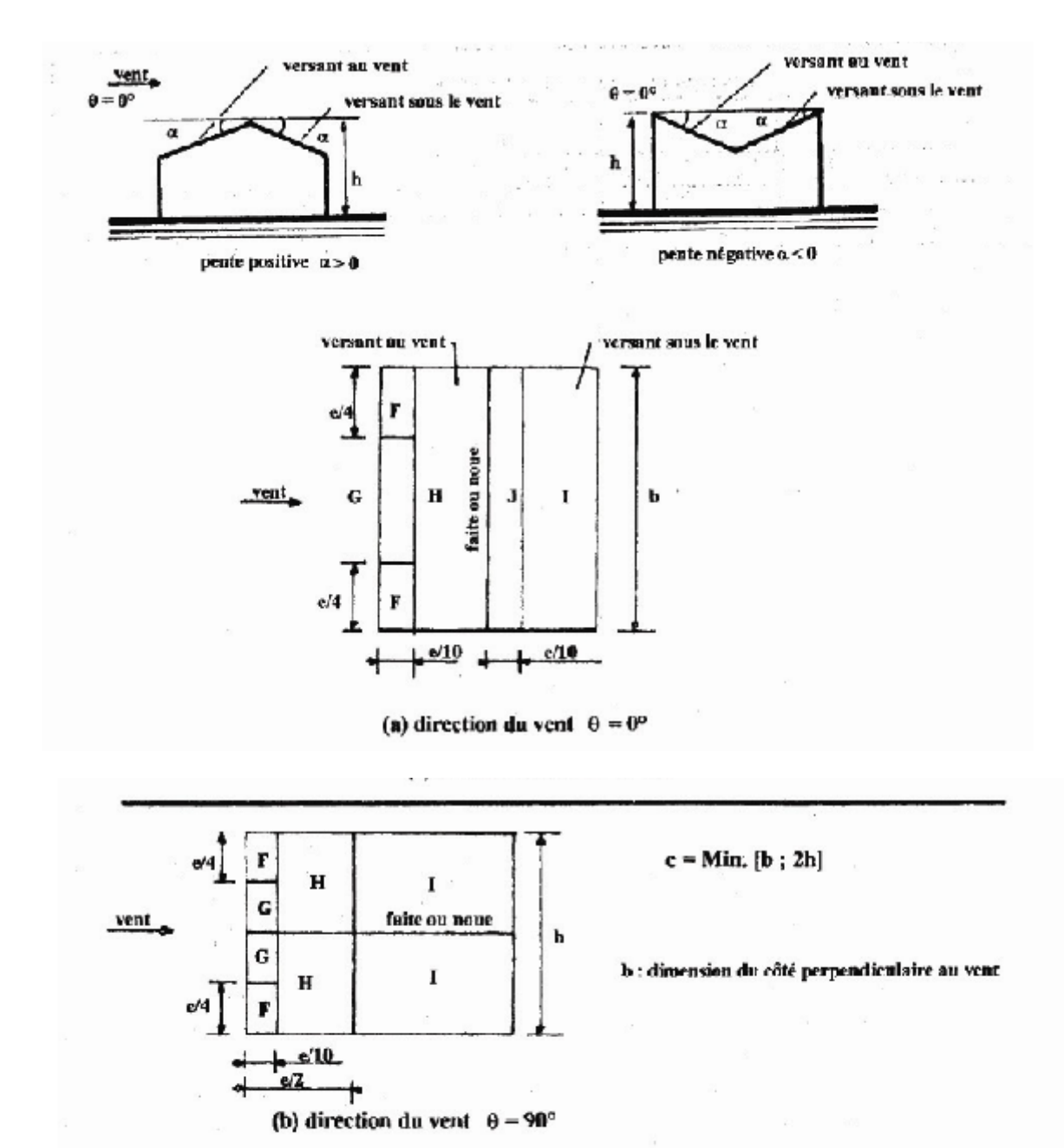

Figure 5.4 : Légende pour les toitures à deux versants

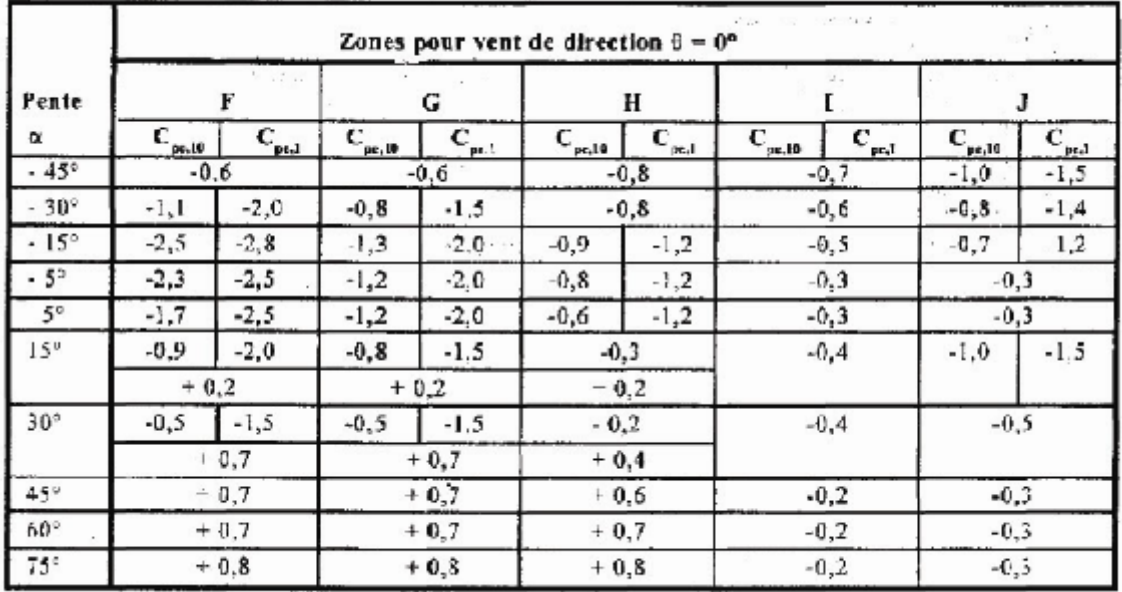

|                 | Zones pour vent de direction $0 - 90^\circ$ |           |              |                            |                             |                             |                               |                        |  |  |  |
|-----------------|---------------------------------------------|-----------|--------------|----------------------------|-----------------------------|-----------------------------|-------------------------------|------------------------|--|--|--|
| Peate           | ŗ                                           |           | G            |                            | н                           |                             |                               |                        |  |  |  |
| α               | $C_{pq,10}$                                 | $C_{p+1}$ | $C_{p_0,10}$ | $\mathbf{C}_{\text{pe},1}$ | $\mathbf{C}_{\text{pe},10}$ | . $\mathbf{C}_{\text{pol}}$ | $\mathsf{C}_{\mathsf{ps},10}$ | $C_{_{\mathrm{pc},1}}$ |  |  |  |
| $-45^{\circ}$   | $-1.4$                                      | $-2,0$    | $-1,2$       | $-2,0$                     | $-1,0$                      | $-1,3$                      | $-0,9$                        | $-1,2$                 |  |  |  |
| $-30^\circ$     | $-1,5$                                      | $-2,1$    | $-1,2$       | $-2,0$                     | $-1.0$                      | $-1,3$                      | $-0,9$                        | $-1,2$                 |  |  |  |
| $-15^{\circ}$   | $2,1-$                                      | $-2.5$    | $-1,2$       | $-2,0$                     | $-0.8$                      | $-1,2$                      | $-0,8$                        | $-1,2$                 |  |  |  |
| $-5^\circ$      | $-1,8$                                      | $-2.5$    | $-1,2$       | $-2,0$                     | $-0.7$                      | $-1,2$                      | $-0.6$                        | $-1,2$                 |  |  |  |
| 5°              | $-1.6$                                      | $-2,2$    | $-1,3$       | $-2,0$                     | $-0,7$                      | $-1,2$                      | $-0,5$                        |                        |  |  |  |
| 15 <sup>a</sup> | $-1,3$                                      | $-2,0$    | $-1,3$       | $-2,0$                     | $-0.6$                      | $-1,2$                      | $-0,5$                        |                        |  |  |  |
| 30°             | $-1,1$                                      | $-1,5$    | $-1,4$       | $-2,0$                     | $-0.8$                      | $-1,2$                      | $-0,5$                        |                        |  |  |  |
| 45°             | $-1,1$                                      | $-1.5$    | $-1,4$       | $-2.0$                     | $-0.9$                      | $-1,2$                      | $-0,5$                        |                        |  |  |  |
| 60°             | $-1,1$                                      | $-1,5$    | $-1,2$       | $-2,0$                     | $-0.8$                      | $-1,0$                      | $-0,5$                        |                        |  |  |  |
| $75^\circ$      | $-1,1$                                      | $-1,5$    | $-1,2$       | $-2,0$                     | $-0.8$                      | $-1,0$                      | $-0,5$                        |                        |  |  |  |

Tableau 5.4 : Coefficients de pression extérieure pour toitures à deux versants